# Package 'phylobase'

March 1, 2020

<span id="page-0-0"></span>Type Package

Title Base Package for Phylogenetic Structures and Comparative Data

Version 0.8.10

**Imports** ade4, ape ( $>= 3.0$ ), Rcpp ( $>= 0.11.0$ ), rncl ( $>= 0.6.0$ ), grid, methods, stats, RNeXML

LinkingTo Rcpp

**Suggests** MASS, test that  $(>= 0.8.1)$ , knitr

Author R Hackathon et al. (alphabetically: Ben Bolker, Marguerite Butler, Peter Cowan, Damien de Vienne, Dirk Eddelbuettel, Mark Holder, Thibaut Jombart, Steve Kembel, Francois Michonneau, David Orme, Brian O'Meara, Emmanuel Paradis, Jim Regetz, Derrick Zwickl)

Maintainer Francois Michonneau <francois.michonneau@gmail.com>

Description Provides a base S4 class for comparative methods, incorporating one or more trees and trait data.

License GPL  $(>= 2)$ 

URL <https://github.com/fmichonneau/phylobase>

BugReports <https://github.com/fmichonneau/phylobase/issues>

### LazyData true

Collate 'oldclasses-class.R' 'internal-constructors.R' 'phylo4-methods.R' 'RcppExports.R' 'checkdata.R' 'phylo4-class.R' 'getNode-methods.R' 'formatData.R' 'phylo4d-class.R' 'phylo4d-methods.R' 'MRCA-methods.R' 'addData-methods.R' 'ancestors.R' 'phylo4-accessors.R' 'root-methods.R' 'nodeId-methods.R' 'edgeLength-methods.R' 'setAs-methods.R' 'extractTree.R' 'labels-methods.R' 'multiphylo4-class.R' 'pdata.R' 'phylo4d-accessors.R' 'phylobase-package.R' 'phylobase.options.R' 'phylomats-class.R' 'print-methods.R' 'readNCL.R' 'reorder-methods.R' 'shortestPath-methods.R' 'subset-methods.R' 'summary-methods.R' 'tbind.R' 'tdata-methods.R' 'treePlot.R' 'treestruc.R' 'zzz.R'

### VignetteBuilder knitr

**RoxygenNote** 7.0.2.9000 **Encoding UTF-8 NeedsCompilation** yes Repository CRAN Date/Publication 2020-03-01 08:00:06 UTC

# R topics documented:

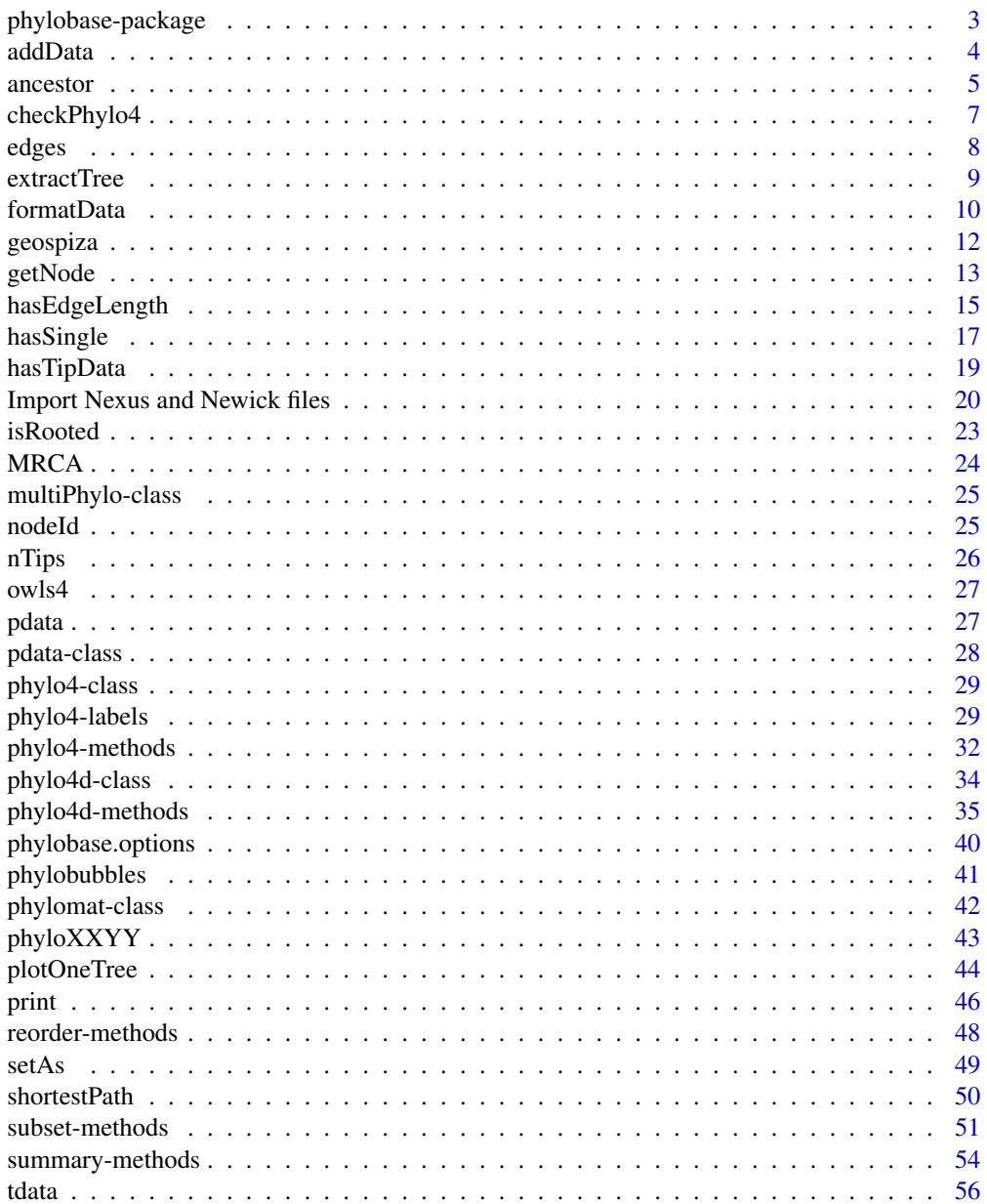

 $\overline{2}$ 

<span id="page-2-0"></span>phylobase-package 3

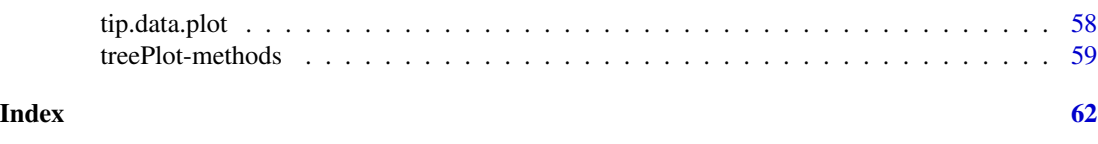

phylobase-package *Utilities and Tools for Phylogenetics*

#### Description

Base package for phylogenetic structures and comparative data.

### Details

phylobase provides a set of functions to associate and manipulate phylogenetic information and data about the species/individuals that are in the tree.

phylobase intends to be robust, fast and efficient. We hope other people use the data structure it provides to develop new comparative methods in R.

With phylobase it is easy to ensure that all your data are represented and associated with the tips or the internal nodes of your tree. phylobase provides functions to:

- prune (subset) your trees, find ancestor(s) a descendant(s)
- find the most common recent ancestor of 2 nodes (MRCA)
- calculate the distance of a given node from the tip or between two nodes in your tree
- robust functions to import data from NEXUS and Newick files using the NEXUS Class Library (<https://github.com/mtholder/ncl/>)

#### **History**

phylobase was started during a Hackathlon at NESCent on December 10-14 2007.

Peter Cowan was a Google Summer of Code fellow in 2008 and developed all the code for plotting.

In December 2008, a mini-virtual Hackathlon was organized to clean up and make the code more robust.

In the spring and summer of 2009, Jim Regetz made several contributions that made the code faster (in particular with the re-ordering parts), found many bugs, and wrote most of the testing code.

phylobase was first released on CRAN on November 1st, 2009 with version 0.5.

Since then, several releases have followed adding new functionalities: better support of NEXUS files, creation of phylobase.options() function that controls the phylo4 validator, rewrite of the validator in C++.

Starting with 0.6.8, Francois Michonneau succeeds to Ben Bolker as the maintainer of the package.

#### More Info

See the help index help(package="phylobase") and run vignette("phylobase","phylobase") for further details and examples about how to use phylobase.

<span id="page-3-0"></span>

### Description

addData adds data to a phylo4 (converting it in a phylo4d object) or to a phylo4d object

### Usage

```
addData(x, ...)
## S4 method for signature 'phylo4d'
addData(
  x,
  tip.data = NULL,node.data = NULL,
 all.data = NULL,
 merge.data = TRUE,
 pos = c("after", "before"),
  ...
\overline{\phantom{a}}## S4 method for signature 'phylo4'
addData(
 x,
  tip.data = NULL,
 node.data = NULL,
 all.data = NULL,
 merge.data = TRUE,
 pos = c("after", "before"),
  ...
)
```
### Arguments

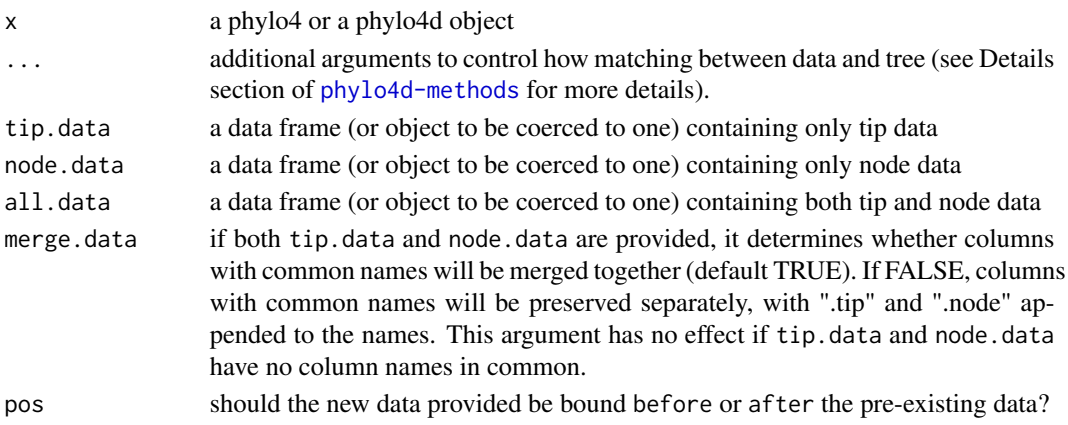

#### <span id="page-4-0"></span>ancestor 5

#### Details

Rules for matching data to tree nodes are identical to those used by the [phylo4d-methods](#page-34-1) constructor.

If any column names in the original data are the same as columns in the new data, ".old" is appended to the former column names and ".new" is appended to the new column names.

The option pos is ignored (silently) if x is a phylo4 object. It is provided for compatibility reasons.

### Value

addData returns a phylo4d object.

#### Author(s)

Francois Michonneau

### See Also

[tdata](#page-55-1) for extracting or updating data and [phylo4d-methods](#page-34-1) constructor.

#### Examples

```
data(geospiza)
nDt <- data.frame(a=rnorm(nNodes(geospiza)), b=1:nNodes(geospiza),
                  row.names=nodeId(geospiza, "internal"))
t1 <- addData(geospiza, node.data=nDt)
```
<span id="page-4-2"></span>ancestor *Tree traversal and utility functions*

### <span id="page-4-1"></span>Description

Functions for describing relationships among phylogenetic nodes (i.e. internal nodes or tips).

#### Usage

```
ancestor(phy, node)
children(phy, node)
descendants(phy, node, type = c("tips", "children", "all", "ALL"))
siblings(phy, node, include.self = FALSE)
ancestors(phy, node, type = c("all", "parent", "ALL"))
```
#### <span id="page-5-0"></span>Arguments

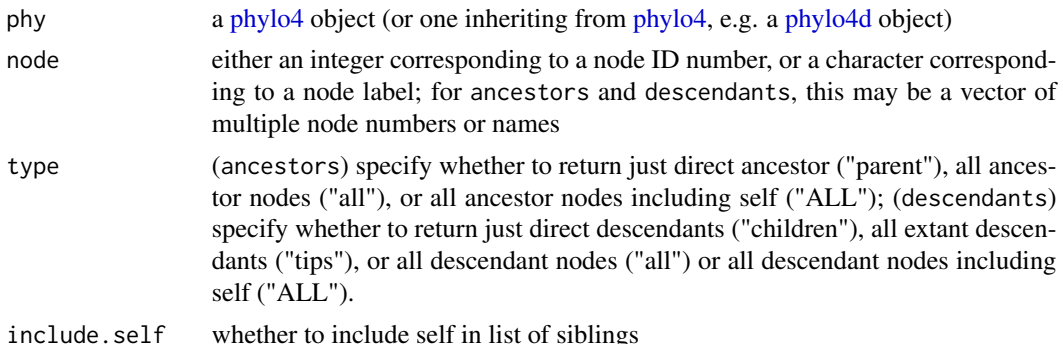

#### Details

ancestors and descendants can take node vectors of arbitrary length, returning a list of output vectors if the number of valid input nodes is greater than one. List element names are taken directly from the input node vector.

If any supplied nodes are not found in the tree, the behavior currently varies across functions.

- Invalid nodes are automatically omitted by ancestors and descendants, with a warning.
- ancestor will return NA for any invalid nodes, with a warning.
- Both children and siblings will return an empty vector, again with a warning.

#### Value

- ancestors return a named vector (or a list of such vectors in the case of multiple input nodes) of the ancestors and descendants of a node
- descendants return a named vector (or a list of such vectors in the case of multiple input nodes) of the ancestors and descendants of a node
- ancestor ancestor is analogous to ancestors(...{},type="parent") (i.e. direct ancestor only), but returns a single concatenated vector in the case of multiple input nodes
- children is analogous to descendants(...{},type="children") (i.e. direct descendants only), but is not currently intended to be used with multiple input nodes
- siblings returns sibling nodes (children of the same parent)

#### See Also

[mrca](#page-0-0), in the ape package, gives a list of all subtrees

#### Examples

```
data(geospiza)
nodeLabels(geospiza) <- LETTERS[1:nNodes(geospiza)]
plot(as(geospiza, "phylo4"), show.node.label=TRUE)
ancestor(geospiza, "E")
children(geospiza, "C")
```
### <span id="page-6-0"></span>checkPhylo4 7

```
descendants(geospiza, "D", type="tips")
descendants(geospiza, "D", type="all")
ancestors(geospiza, "D")
MRCA(geospiza, "conirostris", "difficilis", "fuliginosa")
MRCA(geospiza, "olivacea", "conirostris")
## shortest path between 2 nodes
shortestPath(geospiza, "fortis", "fuliginosa")
shortestPath(geospiza, "F", "L")
## branch length from a tip to the root
sumEdgeLength(geospiza, ancestors(geospiza, "fortis", type="ALL"))
```
<span id="page-6-1"></span>checkPhylo4 *Validity checking for phylo4 objects*

#### Description

Basic checks on the validity of S4 phylogenetic objects

#### Usage

checkPhylo4(object)

### **Arguments**

object A prospective phylo4 or phylo4d object

### Value

As required by [validObject](#page-0-0), returns an error string (describing problems) or TRUE if everything is OK.

#### **Note**

These functions are only intended to be called by other phylobase functions.

checkPhylo4 is an (inflexible) wrapper for checkTree. The rules for phylo4 objects essentially follow those for phylo objects from the ape package, which are in turn defined in [http://ape-package](http://ape-package.ird.fr/misc/FormatTreeR_24Oct2012.pdf). [ird.fr/misc/FormatTreeR\\_24Oct2012.pdf](http://ape-package.ird.fr/misc/FormatTreeR_24Oct2012.pdf). These are essentially that:

- if the tree has edge lengths defined, the number of edge lengths must match the number of edges;
- the number of tip labels must match the number of tips;
- in a tree with ntips tips and nnodes (total) nodes, nodes 1 to ntips must be tips
- if the tree is rooted, the root must be node number ntips+1 and the root node must be the first row of the edge matrix
- tip labels, node labels, edge labels, edge lengths must have proper internal names (i.e. internal names that match the node numbers they document)

<span id="page-7-0"></span>• tip and node labels must be unique

You can alter some of the default options by using the function phylobase.options.

For phylo4d objects, checkTree also calls checkPhylo4Data to check the validity of the data associated with the tree. It ensures that (1) the data associated with the tree have the correct dimensions, (2) that the row names for the data are correct.

#### Author(s)

Ben Bolker, Steven Kembel, Francois Michonneau

### See Also

the [phylo4](#page-31-1) constructor and [phylo4](#page-28-1) class; the [phylo4d-methods](#page-34-1) constructor and the [phylo4d](#page-33-1) class do checks for the data associated with trees. See [coerce-methods](#page-0-0) for translation functions and [phylobase.options](#page-39-1) to change some of the default options of the validator.

### edges *Edges accessors*

#### Description

Access or modify information about the edges.

#### Usage

```
edges(x, \ldots)## S4 method for signature 'phylo4'
edges(x, drop(root = FALSE)
```
edgeOrder(x, ...)

## S4 method for signature 'phylo4' edgeOrder(x)

```
internalEdges(x)
```
## S4 method for signature 'phylo4' internalEdges(x)

terminalEdges(x)

## S4 method for signature 'phylo4' terminalEdges(x)

#### <span id="page-8-0"></span>extractTree 9

#### **Arguments**

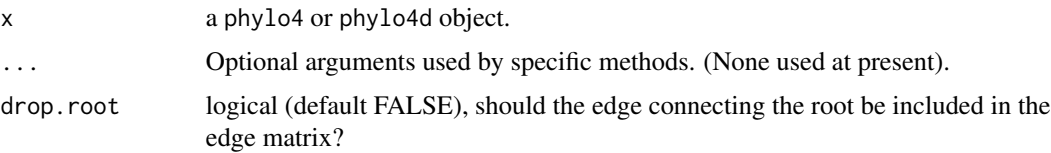

#### Value

edges returns the edge matrix that represent the ancestor-descendant relationships among the nodes of the tree.

edgeOrder returns the order in which the edge matrix is in.

- internalEdges returns a logical vector indicating internal edges (edges that connect an internal node to another). This vector is named with the edgeId.
- terminalEdges returns a logical vector indicating terminal edges (edges that connect an internal node to a tip). This vector is named with the edgeId

#### Author(s)

Ben Bolker, Francois Michonneau, Thibaut Jombart

#### See Also

reorder, edgeId

### Examples

```
data(geospiza)
edges(geospiza)
edgeOrder(geospiza)
geoPost <- reorder(geospiza, "postorder")
edgeOrder(geoPost)
## with a binary tree this should always be true
identical(!terminalEdges(geospiza), internalEdges(geospiza))
```
<span id="page-8-1"></span>extractTree *Get tree from tree+data object*

### Description

Extracts a phylo4 tree object from a phylo4d tree+data object.

#### Usage

extractTree(from)

#### <span id="page-9-0"></span>Arguments

from a phylo4d object, containing a phylogenetic tree plus associated phenotypic data. Created by the phylo4d() function.

#### Details

extractTree extracts just the phylogeny from a tree+data object. The phylogeny contains the topology (how the nodes are linked together), the branch lengths (if any), and any tip and/or node labels. This may be useful for extracting a tree from a phylo4d object, and associating with another phenotypic dataset, or to convert the tree to another format.

### Author(s)

Ben Bolker

### See Also

[phylo4-methods](#page-31-2), [phylo4d-methods](#page-34-1), [coerce-methods](#page-0-0) for translation functions.

### Examples

```
tree.phylo \leq ape:: read.tree(text = "((a,b),c);")
tree <- as(tree.phylo, "phylo4")
plot(tree)
tip.data <- data.frame(size = c(1, 2, 3), row.names = c("a", "b", "c"))
(treedata <- phylo4d(tree, tip.data))
plot(treedata)
(tree1 <- extractTree(treedata))
plot(tree1)
```
formatData *Format data for use in phylo4d objects*

#### Description

Associates data with tree nodes and applies consistent formatting rules.

#### Usage

```
formatData(
  phy,
  dt,
  type = c("tip", "internal", "all"),match.data = TRUE,
  rownamesAsLabels = FALSE,
  label.type = c("rownames", "column"),
  label.column = 1,
```
#### formatData 11

```
missing.data = c("fail", "warn", "OK"),
extra.data = c("warn", "OK", "fail"),keep.al1 = TRUE
```
#### Arguments

 $\lambda$ 

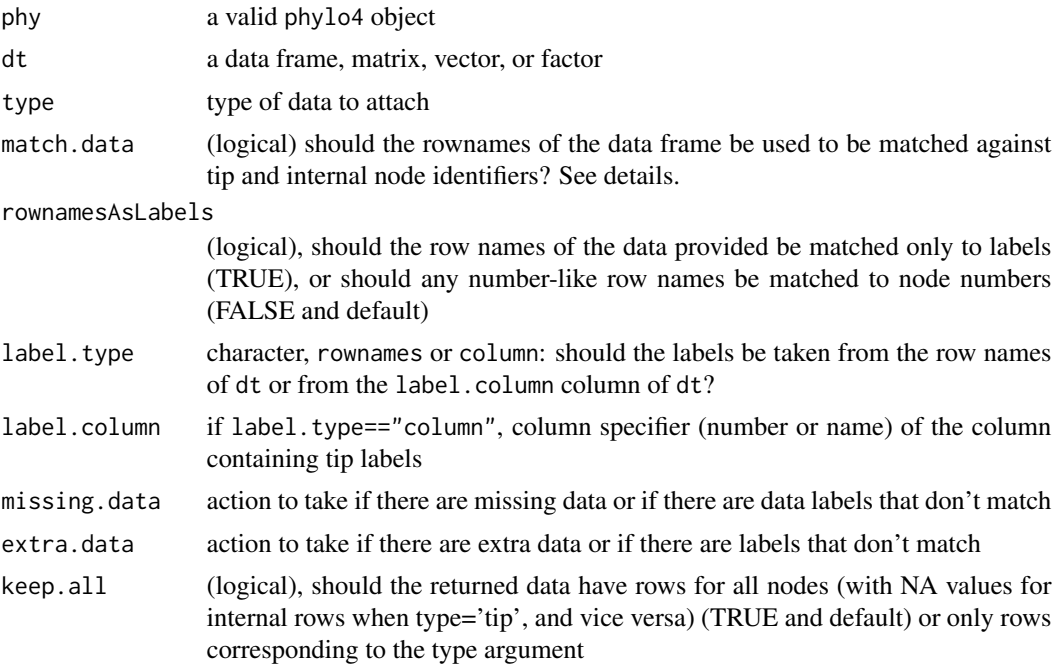

#### Details

formatData is an internal function that should not be called directly by the user. It is used to format data provided by the user before associating it with a tree, and is called internally by the phylo4d, tdata, and addData methods. However, users may pass additional arguments to these methods in order to control how the data are matched to nodes.

Rules for matching rows of data to tree nodes are determined jointly by the match.data and rownamesAsLabels arguments. If match.data is TRUE, data frame rows will be matched exclusively against tip and node labels if rownamesAsLabels is also TRUE, whereas any all-digit row names will be matched against tip and node numbers if rownamesAsLabels is FALSE (the default). If match.data is FALSE, rownamesAsLabels has no effect, and row matching is purely positional with respect to the order returned by nodeId(phy, type).

formatData (1) converts labels provided in the data into node numbers, (2) makes sure that the data are appropriately matched against tip and/or internal nodes, (3) checks for differences between data and tree, (4) creates a data frame with the correct dimensions given a tree.

#### Value

formatData returns a data frame having node numbers as row names. The data frame is also formatted to have the correct dimension given the phylo4 object provided.

### <span id="page-11-0"></span>Author(s)

Francois Michonneau

### See Also

the [phylo4d-methods](#page-34-1) constructor, the [phylo4d](#page-33-1) class. See [coerce-methods](#page-0-0) for translation functions.

geospiza *Data from Darwin's finches*

### Description

Phylogenetic tree and morphological data for Darwin's finches, in different formats

### Format

geospiza is a phylo4d object; geospiza\_raw is a list containing tree, a phylo object (the tree), data, and a data frame with the data (for showing examples of how to merge tree and data)

#### Note

Stolen from Luke Harmon's Geiger package, to avoid unnecessary dependencies

#### Source

Dolph Schluter via Luke Harmon

### Examples

data(geospiza) plot(geospiza)

<span id="page-12-0"></span>

### Description

Functions for retrieving node and edge IDs (possibly with corresponding labels) from a phylogenetic tree.

#### Usage

```
getNode(
  x,
  node,
  type = c("all", "tip", "internal"),missing = c("warn", "OK", "fail")
)
## S4 method for signature 'phylo4'
getNode(
  x,
 node,
  type = c("all", "tip", "internal"),
 missing = c("warn", "OK", "fail")
\lambdagetEdge(
  x,
  node,
  type = c("descendant", "ancestor"),
 missing = c("warn", "OK", "fail")
\lambda## S4 method for signature 'phylo4'
getEdge(
  x,
  node,
  type = c("descendant", "ancestor"),
 missing = c("warn", "OK", "fail")
)
```
### Arguments

x a [phylo4](#page-28-1) object (or one inheriting from [phylo4,](#page-28-1) e.g. a [phylo4d](#page-33-1) object)

node either an integer vector corresponding to node ID numbers, or a character vector corresponding to node labels; if missing, all nodes appropriate to the specified type will be returned by getNode, and all edges appropriate to the specified type will be returned by getEdge.

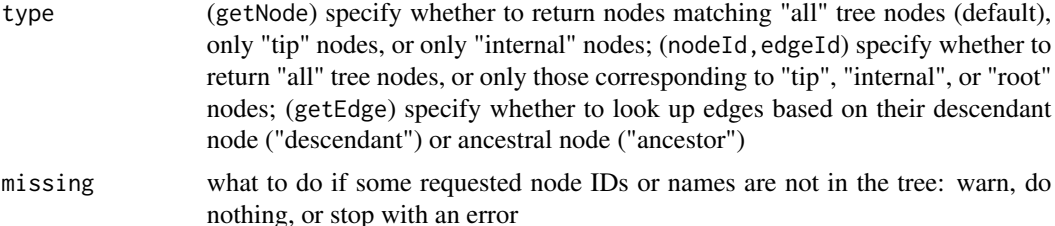

#### Details

getNode and getEdge are primarily intended for looking up the IDs either of nodes themselves or of edges associated with those nodes. Note that they behave quite differently. With getNode, any input nodes are looked up against tree nodes of the specified type, and those that match are returned as numeric node IDs with node labels (if they exist) as element names. With getEdge, any input nodes are looked up against edge ends of the specified type, and those that match are returned as character edge IDs with the corresponding node ID as element names.

If missing is "warn" or "OK", NA is returned for any nodes that are unmatched for the specified type. This can provide a mechanism for filtering a set of nodes or edges.

nodeId provides similar output to getNode in the case when no node is supplied, but it is faster and returns an unnamed vector of the numeric IDs of all nodes of the specified node type. Similarly, edgeId simply returns an unnamed vector of the character IDs of all edges for which the descendant node is of the specified node type.

#### Value

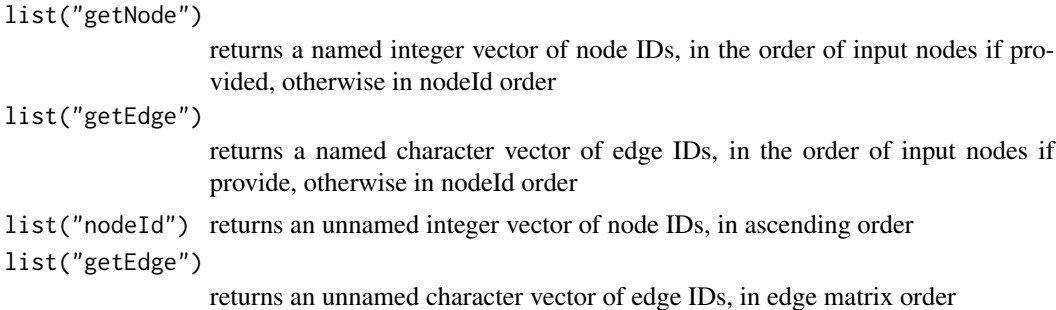

### Examples

```
data(geospiza)
nodeLabels(geospiza) <- LETTERS[1:nNodes(geospiza)]
plot(as(geospiza, "phylo4"), show.node.label=TRUE)
getNode(geospiza, 18)
getNode(geospiza, "D")
getEdge(geospiza, "D")
getEdge(geospiza, "D", type="ancestor")
## match nodes only to tip nodes, flagging invalid cases as NA
getNode(geospiza, c(1, 18, 999), type="tip", missing="OK")
```
### <span id="page-14-0"></span>hasEdgeLength 15

```
## get all edges that descend from internal nodes
getEdge(geospiza, type="ancestor")
## identify an edge from its terminal node
getEdge(geospiza, c("olivacea", "B", "fortis"))
getNode(geospiza, c("olivacea", "B", "fortis"))
edges(geospiza)[c(26, 1, 11),]
## quickly get all tip node IDs and tip edge IDs
nodeId(geospiza, "tip")
edgeId(geospiza, "tip")
```
hasEdgeLength *edgeLength methods*

#### Description

These functions give information about and allow replacement of edge lengths.

#### Usage

```
hasEdgeLength(x)
## S4 method for signature 'phylo4'
hasEdgeLength(x)
edgeLength(x, ...)
## S4 method for signature 'phylo4'
edgeLength(x, node)
edgeLength(x, use.names = TRUE, \ldots) <- value
## S4 replacement method for signature 'phylo4'
edgeLength(x, use.names = TRUE, \ldots) <- value
depthTips(x)
## S4 method for signature 'phylo4'
depthTips(x)
nodeDepth(x, node)
## S4 method for signature 'phylo4'
nodeDepth(x, node)
nodeHeight(x, node, from)
```

```
## S4 method for signature 'phylo4'
nodeHeight(x, node, from = c("root", "all_tip", "min_tip", "max_tip"))
sumEdgeLength(x, node)
## S4 method for signature 'phylo4'
sumEdgeLength(x, node)
isultrametric(x, tol = .Machine$double.eps^0.5)## S4 method for signature 'phylo4'
isultrametric(x, tol = .Machine$double.eps^0.5)
```
### Arguments

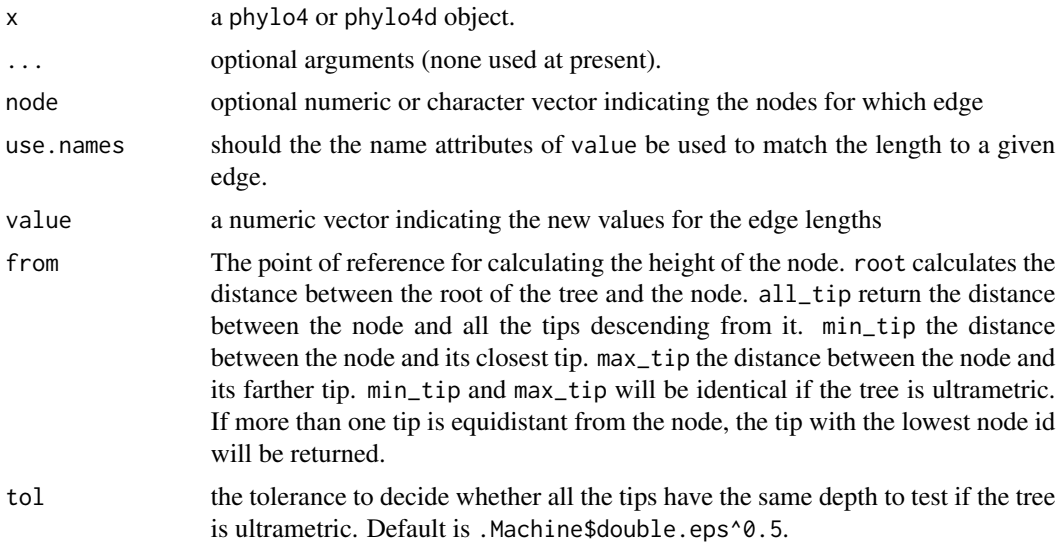

### Details

The edgeLength function returns the edge length in the same order as the edges in the matrix.

#### Value

hasEdgeLength whether or not the object has edge lengths (logical)

edgeLength a named vector of the edge length for the object

- isUltrametric whether or not the tree is ultrametric (all the tips are have the same depth (distance from the root) (logical)
- sumEdgeLength the sum of the edge lengths for a set of nodes (intended to be used with ancestors or descendants)
- nodeHeight the distance between a node and the root or the tips. The format of the result will depend on the options and the number of nodes provided, either a vector or a list.

#### <span id="page-16-0"></span>hasSingle 17

nodeDepth Deprecated, now replaced by nodeHeight. A named vector indicating the "depth" (the distance between the root and a given node).

depthTip Deprecated, now replaced by nodeHeight.

#### See Also

ancestors, descendants, .Machine for more information about tolerance.

#### Examples

```
data(geospiza)
hasEdgeLength(geospiza) # TRUE
topoGeo <- geospiza
edgeLength(topoGeo) <- NULL
hasEdgeLength(topoGeo) # FALSE
edgeLength(geospiza)[2] # use the position in vector
edgeLength(geospiza)["16-17"] # or the name of the edge
edgeLength(geospiza, 17) # or the descendant node of the edge
## The same methods can be used to update an edge length
edgeLength(geospiza)[2] <- 0.33
edgeLength(geospiza)["16-17"] <- 0.34
edgeLength(geospiza, 17) <- 0.35
## Test if tree is ultrametric
isUltrametric(geospiza) # TRUE
## indeed all tips are at the same distance from the root
nodeHeight(geospiza, nodeId(geospiza, "tip"), from="root")
## compare distances from tips of two MRCA
nodeHeight(geospiza, MRCA(geospiza, c("pallida", "psittacula")), from="min_tip")
nodeHeight(geospiza, MRCA(geospiza, c("fortis", "difficilis")), from="min_tip")
## or the same but from the root
nodeHeight(geospiza, MRCA(geospiza, c("pallida", "psittacula")), from="root")
nodeHeight(geospiza, MRCA(geospiza, c("fortis", "difficilis")), from="root")
```
hasSingle *Test trees for polytomies, inline nodes (singletons), or reticulation*

### Description

Methods to test whether trees have (structural) polytomies, inline nodes (i.e., nodes with a single descendant), or reticulation (i.e., nodes with more than one ancestor). hasPoly only check for structural polytomies (1 node has more than 2 descendants) and not polytomies that result from having edges with a length of 0.

18 has Single 2012 and 2013 and 2013 and 2013 and 2013 and 2013 and 2013 and 2013 and 2013 and 2013 and 2013 and 2013 and 2013 and 2013 and 2013 and 2013 and 2013 and 2013 and 2013 and 2013 and 2013 and 2013 and 2013 and 2

#### Usage

```
hasSingle(object)
```
## S4 method for signature 'phylo4' hasSingle(object)

```
hasRetic(object)
```
## S4 method for signature 'phylo4' hasRetic(object)

hasPoly(object)

## S4 method for signature 'phylo4' hasPoly(object)

#### Arguments

object an object inheriting from class phylo4

#### Value

Logical value

#### Note

Some algorithms are unhappy with structural polytomies (i.e., >2 descendants from a node), with single-descendant nodes, or with reticulation; these functions check those properties. We haven't bothered to check for zero branch lengths: the consensus is that it doesn't come up much, and that it's simple enough to test any (edgeLength(x) ==  $\emptyset$ ) in these cases. (Single-descendant nodes are used e.g. in OUCH, or in other cases to represent events occurring along a branch.)

#### Author(s)

Ben Bolker

#### Examples

```
tree.owls.bis <- ape::read.tree(text="((Strix_aluco:4.2,Asio_otus:4.2):3.1,Athene_noctua:7.3);")
owls4 <- as(tree.owls.bis, "phylo4")
hasPoly(owls4)
hasSingle(owls4)
```
<span id="page-18-0"></span>hasTipData *Tests for presence of data associated with trees stored as phylo4d objects*

#### **Description**

Methods that test for the presence of data associated with trees stored as phylo4d objects.

#### Usage

```
hasTipData(x)
## S4 method for signature 'phylo4d'
hasTipData(x)
hasNodeData(x)
## S4 method for signature 'phylo4d'
hasNodeData(x)
nData(x)
```
## S4 method for signature 'phylo4d' nData(x)

#### Arguments

x a phylo4d object

#### **Details**

nData tests for the presence of data associated with the object.

hasTipData and hasNodeData tests for the presence of data associated with the tips and the internal nodes respectively. The outcome of the test is based on row names of the data frame stored in the data slot. If no rows have names from the set node $Id(x, "tip")$ , then has TipData returns FALSE. Likewise, if no rows have names from the set nodeId(x, "internal"), then hasNodeData returns FALSE.

### Value

nData returns the number of datasets (i.e., columns) associated with the object.

hasTipData, hasNodeData return TRUE or FALSE depending whether data associated with the tree are associated with either tips or internal nodes respectively.

#### Methods

```
hasNodeData signature(object = "phylo4d"): whether tree has internal node data
hasTipData signature(object = "phylo4d"): whether tree has data associated with its tips
```
#### <span id="page-19-0"></span>Author(s)

Ben Bolker, Thibault Jombart, Francois Michonneau

#### See Also

[phylo4d-methods](#page-34-1) constructor and [phylo4d](#page-33-1) class.

#### Examples

```
data(geospiza)
nData(geospiza) ## 5
hasTipData(geospiza) ## TRUE
hasNodeData(geospiza) ## FALSE
```
Import Nexus and Newick files

*Create a* phylo4*,* phylo4d *or* data.frame *object from a NEXUS or a Newick file*

### Description

readNexus reads a NEXUS file and outputs a phylo4, phylo4d or data. frame object.

#### Usage

```
readNCL(
  file,
  simplify = FALSE,
  type = c("all", "tree", "data"),spacesAsUnderscores = TRUE,
  char.al1 = FALSE,polymorphic.convert = TRUE,
  levels.uniform = FALSE,
  quiet = TRUE,check.node.labels = c("keep", "drop", "asdata"),return.labels = TRUE,
  file.format = c("nexus", "newick"),
 check.names = TRUE,
  convert.edge.length = FALSE,
  ...
\mathcal{L}readNexus(
  file,
  simplify = FALSE,
  type = c("all", "tree", "data"),
```

```
char.al1 = FALSE,polymorphic.convert = TRUE,
  levels.uniform = FALSE,
  quiet = TRUE,
 check.node.labels = c("keep", "drop", "asdata"),
  return.labels = TRUE,
  check.names = TRUE,
 convert.edge.length = FALSE,
  ...
\mathcal{L}readNewick(
  file,
  simplify = FALSE,
 quiet = TRUE,
 check.node.labels = c("keep", "drop", "asdata"),
 convert.edge.length = FALSE,
  ...
)
```
### Arguments

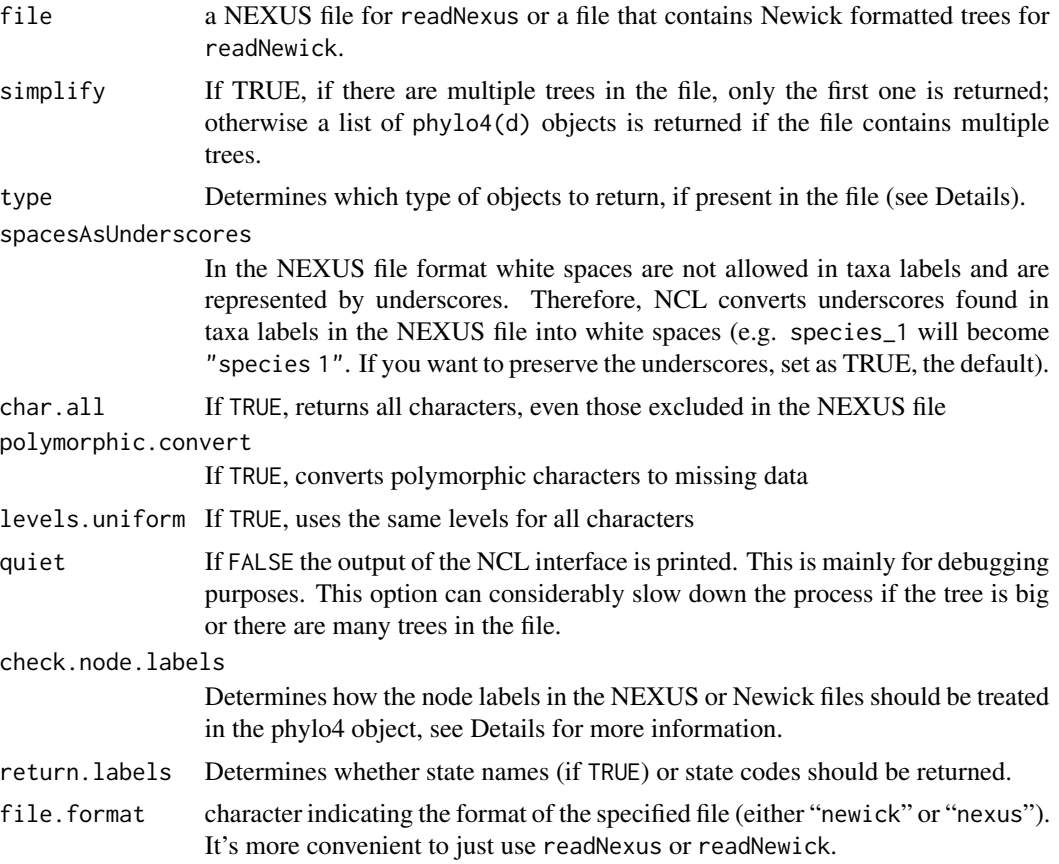

<span id="page-21-0"></span>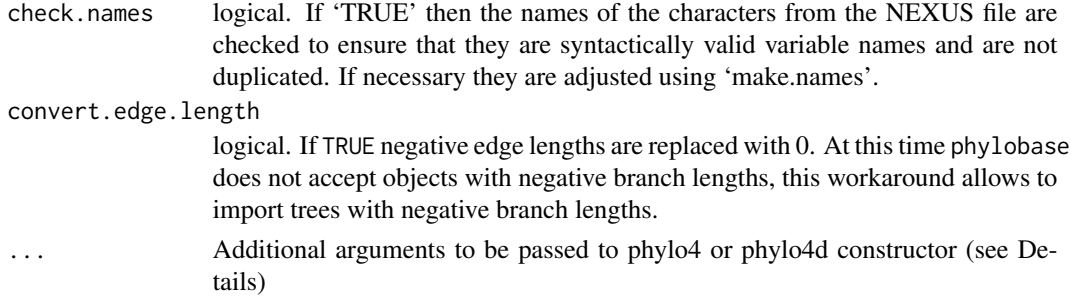

#### Details

readNewick reads a Newick file and outputs a phylo4 or phylo4d object.

readNexus is used internally by both readNexus and readNewick to extract data held in a tree files, specifically in NEXUS files from DATA, CHARACTER or TREES blocks.

The type argument specifies which of these is returned:

data will only return a data. frame of the contents of all DATA and CHARACTER blocks.

tree will only return a phylo4 object of the contents of the TREES block.

all if only data or a tree are present in the file, this option will act as the options above, returning either a data. frame or a phylo4 object respectively. If both are present then a phylo4d object is returned containing both.

The function returns NULL if the type of data requested is not present in the file, or if neither data nor tree blocks are present.

Depending on the context readNexus will call either the phylo4 or phylo4d constructor. The phylo4d constructor will be used with type="all", or if the option check.node.labels="asdata" is invoked.

readNewick imports Newick formatted tree files and will return a phylo4 or a phylo4d object if the option check.node.labels="asdata" is invoked.

For both readNexus and readNewick, the options for check.node.labels can take the values:

keep the node labels of the trees will be passed as node labels in the phylo4 object

drop the node labels of the trees will be ignored in the phylo4 object

asdata the node labels will be passed as data and a phylo4d object will be returned.

If you use the option asdata on a file with no node labels, a warning message is issued, and is thus equivalent to the value drop.

For both readNexus and readNewick, additional arguments can be passed to the constructors such as annote, missing.data or extra.data. See the 'Details' section of [phylo4d-methods](#page-34-1) for the complete list of options.

#### Value

Depending on the value of type and the contents of the file, one of: a data.frame, a [phylo4](#page-28-1) object, a [phylo4d](#page-33-1) object or NULL. If several trees are included in the NEXUS file and the option simplify=FALSE a list of [phylo4](#page-28-1) or [phylo4d](#page-33-1) objects is returned.

#### <span id="page-22-0"></span>isRooted 23

### Note

Underscores in state labels (i.e. trait or taxon names) will be translated to spaces. Unless check.names=FALSE, trait names will be converted to valid R names (see [make.names](#page-0-0)) on input to R, so spaces will be translated to periods.

### Author(s)

Brian O'Meara, Francois Michonneau, Derrick Zwickl

### See Also

the [phylo4d](#page-33-1) class, the [phylo4](#page-28-1) class

isRooted *Methods to test, access (and modify) the root of a phylo4 object.*

#### Description

Methods to test, access (and modify) the root of a phylo4 object.

### Usage

isRooted(x)

## S4 method for signature 'phylo4' isRooted(x)

rootNode(x)

## S4 method for signature 'phylo4' rootNode(x)

rootNode(x) <- value

## S4 replacement method for signature 'phylo4' rootNode(x) <- value

#### Arguments

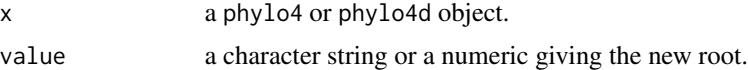

#### Value

isRooted logical whether the tree is rooted rootNode the node corresponding to the root

#### <span id="page-23-0"></span>Author(s)

Ben Bolker, Francois Michonneau

### Examples

```
data(geospiza)
isRooted(geospiza)
rootNode(geospiza)
```
MRCA *MRCA*

#### Description

Most Recent Common Ancestor (MRCA) of 2 or more nodes.

#### Usage

```
MRCA(phy, ...)
```
## S4 method for signature 'phylo4'  $MRCA(phy, \ldots)$ 

## S4 method for signature 'phylo'  $MRCA(phy, \ldots)$ 

### Arguments

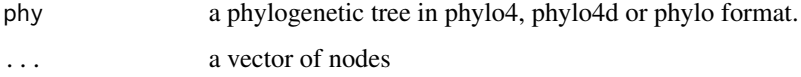

### Details

Given some nodes (i.e., tips and/or internal), this function returns the node corresponding to the most recent common ancestor.

If phy is a phylo4 or phylo4d object, the nodes can contain both numeric or character values that will be used by getNode to retrieve the correct node. However, if phy is a phylo object, the nodes must be a numeric vector.

With phylo4 and phylo4d objects, if a single node is provided, it will be returned.

#### Value

the node corresponding to the most recent common ancestor

### <span id="page-24-0"></span>multiPhylo-class 25

### Examples

```
data(geospiza)
MRCA(geospiza, 1, 5)
MRCA(geospiza, "fortis", 11)
MRCA(geospiza, 2, 4, "fusca", 3)
geo <- as(geospiza, "phylo")
MRCA(geo, c(1,5))
```
multiPhylo-class *multiPhylo4 and extended classes*

#### Description

Classes for lists of phylogenetic trees. These classes and methods are planned for a future version of phylobase.

Classes for lists of phylogenetic trees. These classes and methods are planned for a future version of phylobase.

nodeId *nodeId methods*

#### Description

These functions gives the node (nodeId) or edge (edgeId) identity.

#### Usage

```
nodeId(x, type = c("all", "tip", "internal", "root"))## S4 method for signature 'phylo4'
nodeId(x, type = c("all", "tip", "internal", "root")edgeId(x, type = c("all", "tip", "internal", "root")## S4 method for signature 'phylo4'
edgeId(x, type = c("all", "tip", "internal", "root")
```
### Arguments

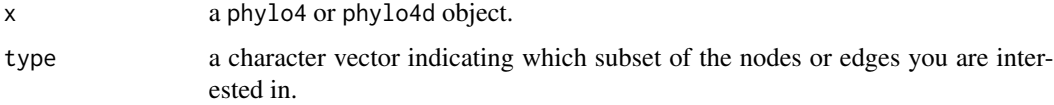

### <span id="page-25-0"></span>Details

nodeId returns the node in ascending order, and edgeId in the same order as the edges are stored in the edge matrix.

### Value

nodeId an integer vector indicating node numbers

edgeId a character vector indicating the edge identity

#### Examples

```
data(geospiza)
identical(nodeId(geospiza, "tip"), 1:nTips(geospiza))
nodeId(geospiza, "internal")
edgeId(geospiza, "internal")
nodeId(geospiza, "root")
```
### nTips *nTips, nNodes, nEdges*

#### Description

Number of tips, nodes and edges found in a tree.

#### Usage

```
nTips(x)
```
## S4 method for signature 'phylo4' nTips(x)

## S4 method for signature 'phylo' nTips(x)

nNodes(x)

## S4 method for signature 'phylo4' nNodes(x)

nEdges(x)

## S4 method for signature 'phylo4' nEdges(x)

#### Arguments

x a phylo4 or phylo4d object

#### <span id="page-26-0"></span> $owls4$  27

### Details

Function to return the number of tips, nodes and edges found in a tree in the phylo4 or phylo4d format.

#### Value

a numeric vector indicating the number of tips, nodes or edge respectively.

owls4 *'Owls' data from ape*

### Description

A tiny tree, for testing/example purposes, using one of the examples from the ape package

### Format

This is the standard 'owls' tree from the ape package, in phylo4 format.

### Source

From various examples in the ape package

### Examples

data(owls4) plot(owls4)

pdata *Constructor for pdata (phylogenetic data) class*

### Description

Combine data, type, comments, and metadata information to create a new pdata object, or check such an object for consistency

### Usage

pdata(data, type, comment, metadata)

### <span id="page-27-0"></span>Arguments

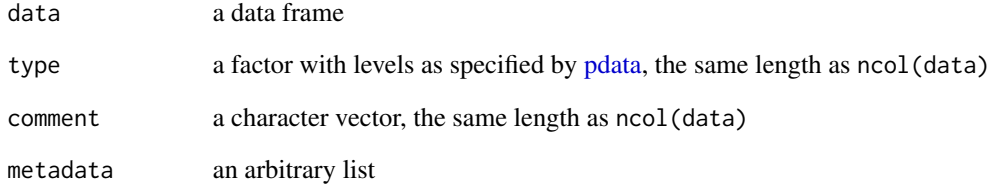

### Value

An object of class pdata

### Author(s)

Ben Bolker

### See Also

[pdata](#page-27-1)

<span id="page-27-1"></span>pdata-class *Class "pdata"*

## Description

Data class for phylo4d objects

### Objects from the Class

Objects can be created by calls of the form new("pdata",...).

### Author(s)

Ben Bolker

<span id="page-28-1"></span><span id="page-28-0"></span>phylo4-class *The phylo4 class*

#### Description

Classes for phylogenetic trees

#### Objects from the Class

Phylogenetic tree objects can be created by calls to the [phylo4](#page-31-1) constructor function. Translation functions from other phylogenetic packages are also available. See [coerce-methods](#page-0-0).

#### Author(s)

Ben Bolker, Thibaut Jombart

#### See Also

The [phylo4-methods](#page-31-2) constructor, the [checkPhylo4](#page-6-1) function to check the validity of phylo4 objects. See also the [phylo4d-methods](#page-34-1) constructor and the [phylo4d](#page-33-1) class.

phylo4-labels *Labels for phylo4/phylo4d objects*

### Description

Methods for creating, accessing and updating labels in phylo4/phylo4d objects

#### Usage

```
labels(object, ...)
## S4 method for signature 'phylo4'
labels(object, type = c("all", "tip", "internal"))
labels(x, type, use.names, \dots) <- value
## S4 replacement method for signature 'phylo4'
labels(x, type = c("all", "tip", "internal"), use names, ... <- value
hasDuplicatedLabels(x, type)
## S4 method for signature 'phylo4'
hasDuplicatedLabels(x, type = c("all", "tip", "internal"))
hasNodeLabels(x)
```

```
## S4 method for signature 'phylo4'
hasNodeLabels(x)
nodeLabels(x)
## S4 method for signature 'phylo4'
nodeLabels(x)
nodeLabels(x, ...) <- value
## S4 replacement method for signature 'phylo4'
nodeLabels(x, ...) <- value
tipLabels(x)
## S4 method for signature 'phylo4'
tipLabels(x)
tipLabels(x, ...) <- value
## S4 replacement method for signature 'phylo4'
tipLabels(x, ...) <- value
hasEdgeLabels(x)
## S4 method for signature 'phylo4'
hasEdgeLabels(x)
edgeLabels(x)
## S4 method for signature 'phylo4'
edgeLabels(x)
edgeLabels(x, ...) <- value
## S4 replacement method for signature 'phylo4'
edgeLabels(x, ...) <- value
```
### Arguments

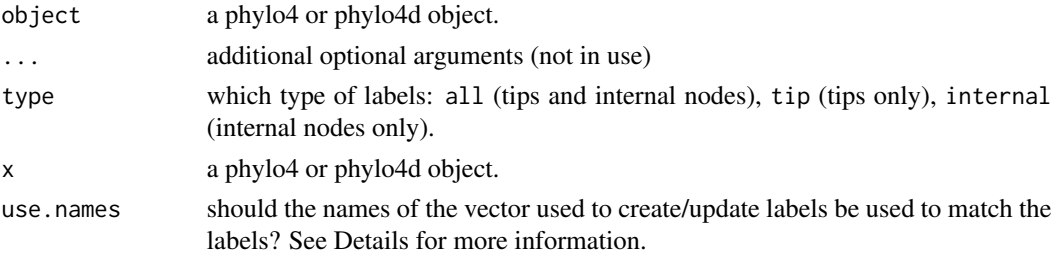

### phylo4-labels 31

value a vector of class character, see Details for more information.

#### Details

In phylo4/phylo4d objects, tips must have labels (that's why there is no method for hasTipLabels), internal nodes and edges can have labels.

Labels must be provided as a vector of class character. The length of the vector must match the number of elements they label.

The option use names allows the user to match a label to a particular node. In this case, the vector must have names that match the node numbers.

The function labels is mostly intended to be used internally.

#### Value

labels in ascending order.

#### Methods

labels signature(object = "phylo4"): tip and/or internal node labels, ordered by node ID hasDuplicatedLabels signature(object = "phylo4"): are any labels duplicated? tipLabels signature(object = "phylo4"): tip labels, ordered by node ID hasNodeLabels signature(object = "phylo4"): whether tree has (internal) node labels nodeLabels signature(object = "phylo4"): internal node labels, ordered by node ID hasEdgeLabels signature(object = "phylo4"): whether tree has (internal) edge labels edgeLabels signature(object = "phylo4"): internal edge labels, ordered according to the edge matrix

### Author(s)

Ben Bolker, Peter Cowan, Steve Kembel, Francois Michonneau

#### Examples

```
data(geospiza)
```
## Return labels from geospiza tipLabels(geospiza)

## Internal node labels in geospiza are empty nodeLabels(geospiza)

```
## Creating internal node labels
ndLbl <- paste("n", 1:nNodes(geospiza), sep="")
nodeLabels(geospiza) <- ndLbl
nodeLabels(geospiza)
```
## naming the labels

```
names(ndLbl) <- nodeId(geospiza, "internal")
## shuffling the labels
(ndLbl <- sample(ndLbl))
## by default, the labels are attributed in the order
## they are given:
nodeLabels(geospiza) <- ndLbl
nodeLabels(geospiza)
## but use.names puts them in the correct order
labels(geospiza, "internal", use.names=TRUE) <- ndLbl
nodeLabels(geospiza)
```
<span id="page-31-2"></span>phylo4-methods *Create a phylogenetic tree*

#### <span id="page-31-1"></span>Description

phylo4 is a generic constructor that creates a phylogenetic tree object for use in phylobase methods. Phylobase contains functions for input of phylogenetic trees and data, manipulation of these objects including pruning and subsetting, and plotting. The phylobase package also contains translation functions to forms used in other comparative phylogenetic method packages.

#### Usage

```
phylo4(x, \ldots)phylo4_orderings
## S4 method for signature 'matrix'
phylo4(
  x,
  edge.length = NULL,
  tiprlabel = NULL,node.label = NULL,
  edgeu.label = NULL,
  order = "unknown",
  annote = list()\lambda## S4 method for signature 'phylo'
phylo4(x, check.node.labels = c("keep", "drop"), annote = list())
## S4 method for signature 'nexml'
phylo4(x)
```
### <span id="page-32-0"></span>phylo4-methods 33

#### **Arguments**

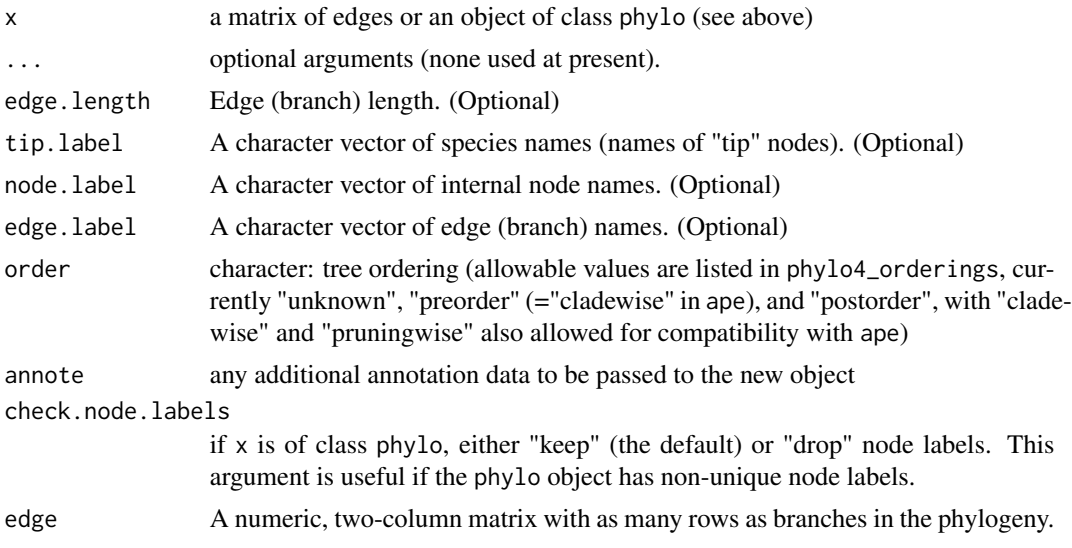

#### Format

An object of class character of length 5.

#### Details

The minimum information necessary to create a phylobase tree object is a valid edge matrix. The edge matrix describes the topology of the phylogeny. Each row describes a branch of the phylogeny, with the (descendant) node number in column 2 and its ancestor's node number in column 1. These numbers are used internally and must be unique for each node.

The labels designate either nodes or edges. The vector node.label names internal nodes, and together with tip.label, name all nodes in the tree. The vector edge.label names all branches in the tree. All label vectors are optional, and if they are not given, internally-generated labels will be assigned. The labels, whether user-specified or internally generated, must be unique as they are used to join species data with phylogenetic trees.

phylobase also allows to create phylo4 objects using the function phylo4() from objects of the classes: phylo (from ape), and nexml (from RNeXML).

#### Note

Translation functions are available from many valid tree formats. See [coerce-methods.](#page-0-0)

#### Author(s)

phylobase team

#### See Also

[coerce-methods](#page-0-0) for translation functions. The [phylo4](#page-28-1) class. See also the [phylo4d-methods](#page-34-1) constructor, and [phylo4d](#page-33-1) class.

### Examples

```
# a three species tree:
mytree <- phylo4(x=matrix(data=c(4,1, 4,5, 5,2, 5,3, 0,4), ncol=2,
byrow=TRUE), tip.label=c("speciesA", "speciesB", "speciesC"))
mytree
plot(mytree)
# another way to specify the same tree:
mytree <- phylo4(x=cbind(c(4, 4, 5, 5, 0), c(1, 5, 2, 3, 4)),
tip.label=c("speciesA", "speciesB", "speciesC"))
# another way:
mytree <- phylo4(x=rbind(c(4, 1), c(4, 5), c(5, 2), c(5, 3), c(0, 4)),
tip.label=c("speciesA", "speciesB", "speciesC"))
# with branch lengths:
mytree <- phylo4(x=rbind(c(4, 1), c(4, 5), c(5, 2), c(5, 3), c(0, 4)),
tip.label=c("speciesA", "speciesB", "speciesC"), edge.length=c(1, .2,
.8, .8, NA))
plot(mytree)
```
<span id="page-33-1"></span>phylo4d-class *phylo4d class*

#### Description

S4 class for phylogenetic tree and data.

### Objects from the Class

Objects can be created from various trees and a data.frame using the constructor phylo4d, or using new("phylo4d",...{}) for empty objects.

### Author(s)

Ben Bolker, Thibaut Jombart

#### See Also

[coerce-methods](#page-0-0) for translation functions. The [phylo4d-methods](#page-34-1) constructor. See also the [phylo4-methods](#page-31-2) constructor, the [phylo4](#page-28-1) class, and the [checkPhylo4](#page-6-1) function to check the validity of phylo4 trees.

<span id="page-33-0"></span>

### <span id="page-34-0"></span>phylo4d-methods 35

### Examples

```
example(read.tree, "ape")
obj <- phylo4d(as(tree.owls.bis,"phylo4"), data.frame(wing=1:3))
obj
names(obj)
summary(obj)
```
<span id="page-34-1"></span>phylo4d-methods *Combine a phylogenetic tree with data*

### Description

phylo4d is a generic constructor which merges a phylogenetic tree with data frames to create a combined object of class phylo4d

#### Usage

```
phylo4d(x, ...)## S4 method for signature 'phylo4'
phylo4d(
  x,
  tip.data = NULL,
 node.data = NULL,
 all.data = NULL,
 merge.data = TRUE,
 metadata = list(),
  ...
)
## S4 method for signature 'matrix'
phylo4d(
  x,
  tip.data = NULL,
  node.data = NULL,
  all.data = NULL,
 merge.data = TRUE,
  metadata = list(),edge.length = NULL,
  tip.label = NULL,
  node.label = NULL,
  edge.label = NULL,
  order = "unknown",
  annote = list(),
  ...
)
```

```
## S4 method for signature 'phylo'
phylo4d(
 x,
 tip.data = NULL,
 node.data = NULL,
 all.data = NULL,
 check.node.labels = c("keep", "drop", "asdata"),
 annote = list(),metadata = list(),...
\mathcal{L}## S4 method for signature 'phylo4d'
phylo4d(x, ...)## S4 method for signature 'nexml'
```
### Arguments

phylo4d(x)

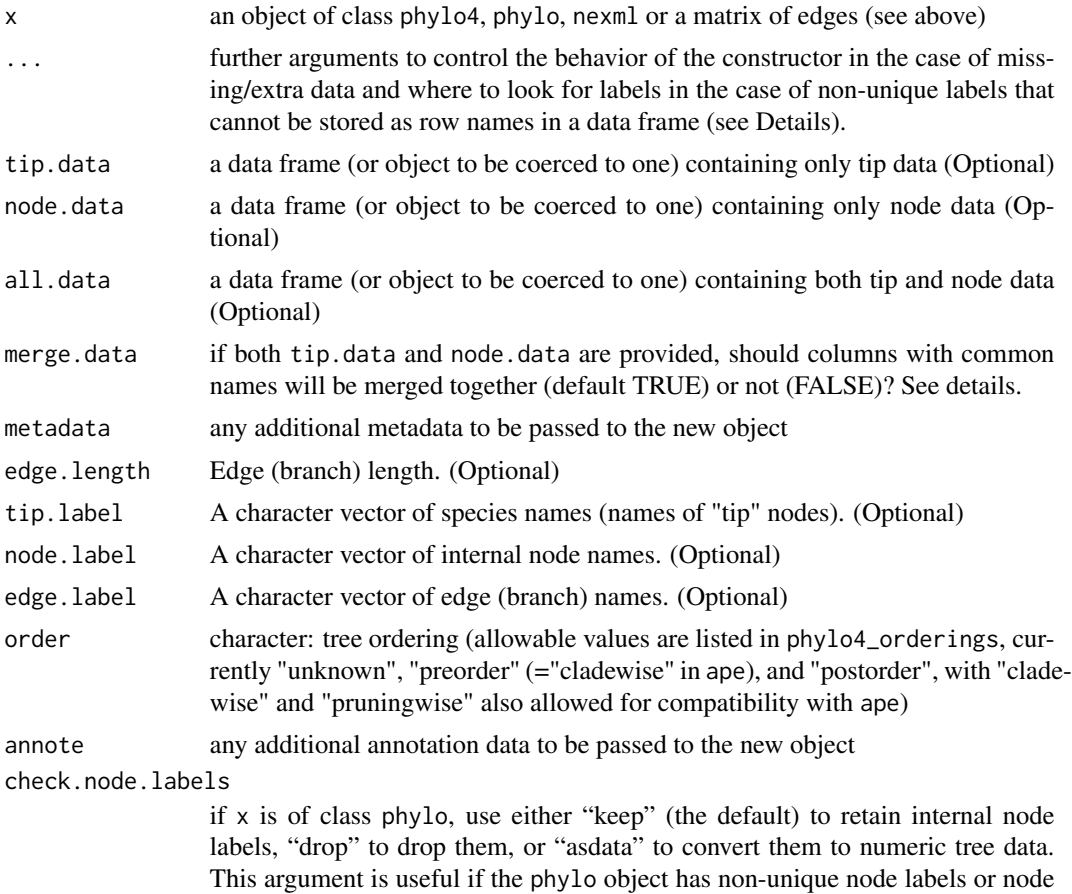

labels with informative data (e.g., posterior probabilities).

#### Details

You can provide several data frames to define traits associated with tip and/or internal nodes. By default, data row names are used to link data to nodes in the tree, with any number-like names (e.g., "10") matched against node ID numbers, and any non-number-like names (e.g., "n10") matched against node labels. Alternative matching rules can be specified by passing additional arguments (listed in the Details section); these include positional matching, matching exclusively on node labels, and matching based on a column of data rather than on row names.

Matching rules will apply the same way to all supplied data frames. This means that you need to be consistent with the row names of your data frames. It is good practice to use tip and node labels (or node numbers if you use duplicated labels) when you combine data with a tree.

If you provide both tip.data and node.data, the treatment of columns with common names will depend on the merge.data argument. If TRUE, columns with the same name in both data frames will be merged; when merging columns of different data types, coercion to a common type will follow standard R rules. If merge.data is FALSE, columns with common names will be preserved independently, with ".tip" and ".node" appended to the names. This argument has no effect if tip.data and node.data have no column names in common.

If you provide all.data along with either of tip.data and node.data, it must have distinct column names, otherwise an error will result. Additionally, although supplying columns with the same names *within* data frames is not illegal, automatic renaming for uniqeness may lead to surprising results, so this practice should be avoided.

This is the list of additional arguments that can be used to control matching between the tree and the data:

- match.data(logical) should the rownames of the data frame be used to be matched against tip and internal node identifiers?
- rownamesAsLabels(logical), should the row names of the data provided be matched only to labels (TRUE), or should any number-like row names be matched to node numbers (FALSE and default)
- label.typecharacter, rownames or column: should the labels be taken from the row names of dt or from the label.column column of dt?
- label.columniff label.type=="column", column specifier (number or name) of the column containing tip labels
- missing.dataaction to take if there are missing data or if there are data labels that don't match
- extra.dataaction to take if there are extra data or if there are labels that don't match
- keep.all(logical), should the returned data have rows for all nodes (with NA values for internal rows when type='tip', and vice versa) (TRUE and default) or only rows corresponding to the type argument

Rules for matching rows of data to tree nodes are determined jointly by the match.data and rownamesAsLabels arguments. If match.data is TRUE, data frame rows will be matched exclusively against tip and node labels if rownamesAsLabels is also TRUE, whereas any all-digit row names will be matched against tip and node numbers if rownamesAsLabels is FALSE (the default). If match.data is FALSE, rownamesAsLabels has no effect, and row matching is purely positional with respect to the order returned by nodeId(phy, type).

#### <span id="page-37-0"></span>Value

An object of class [phylo4d.](#page-33-1)

#### Methods

- $x =$ "phylo4" merges a tree of class phylo4 with a data.frame into a phylo4d object
- $x =$  "matrix" merges a matrix of tree edges similar to the edge slot of a phylo4 object (or to \\$edge of a phylo object) with a data.frame into a phylo4d object
- $x = "phylo"$  merges a tree of class phylo with a data.frame into a phylo4d object

### Note

Checking on matches between the tree and the data will be done by the validity checker (label matches between data and tree tips, number of rows of data vs. number of nodes/tips/etc.)

#### Author(s)

Ben Bolker, Thibaut Jombart, Steve Kembel, Francois Michonneau, Jim Regetz

#### See Also

[coerce-methods](#page-0-0) for translation functions. The [phylo4d](#page-33-1) class; [phylo4](#page-28-1) class and [phylo4](#page-31-1) constructor.

#### Examples

```
treeOwls <- "((Strix_aluco:4.2,Asio_otus:4.2):3.1,Athene_noctua:7.3);"
tree.owls.bis <- ape::read.tree(text=treeOwls)
try(phylo4d(as(tree.owls.bis,"phylo4"),data.frame(wing=1:3)), silent=TRUE)
obj <- phylo4d(as(tree.owls.bis,"phylo4"),data.frame(wing=1:3), match.data=FALSE)
obj
print(obj)
```
### ####

```
data(geospiza_raw)
geoTree <- geospiza_raw$tree
geoData <- geospiza_raw$data
## fix differences in tip names between the tree and the data
geoData <- rbind(geoData, array(, dim = c(1,ncol(geoData)),
                  dimnames = list("olivacea", colnames(geoData))))
### Example using a tree of class 'phylo'
exGeo1 <- phylo4d(geoTree, tip.data = geoData)
### Example using a tree of class 'phylo4'
geoTree <- as(geoTree, "phylo4")
## some random node data
rNodeData <- data.frame(randomTrait = rnorm(nNodes(geoTree)),
```

```
row.names = nodeId(geoTree, "internal"))
exGeo2 <- phylo4d(geoTree, tip.data = geoData, node.data = rNodeData)
### Example using 'merge.data'
data(geospiza)
trGeo <- extractTree(geospiza)
tDt <- data.frame(a=rnorm(nTips(trGeo)), row.names=nodeId(trGeo, "tip"))
nDt <- data.frame(a=rnorm(nNodes(trGeo)), row.names=nodeId(trGeo, "internal"))
(matchData1 <- phylo4d(trGeo, tip.data=tDt, node.data=nDt, merge.data=FALSE))
(matchData2 <- phylo4d(trGeo, tip.data=tDt, node.data=nDt, merge.data=TRUE))
## Example with 'all.data'
nodeLabels(geoTree) <- as.character(nodeId(geoTree, "internal"))
rAllData <- data.frame(randomTrait = rnorm(nTips(geoTree) + nNodes(geoTree)),
row.names = labels(geoTree, 'all'))
exGeo5 <- phylo4d(geoTree, all.data = rAllData)
## Examples using 'rownamesAsLabels' and comparing with match.data=FALSE
tDt <- data.frame(x=letters[1:nTips(trGeo)],
                 row.names=sample(nodeId(trGeo, "tip")))
tipLabels(trGeo) <- as.character(sample(1:nTips(trGeo)))
(exGeo6 <- phylo4d(trGeo, tip.data=tDt, rownamesAsLabels=TRUE))
(exGeo7 <- phylo4d(trGeo, tip.data=tDt, rownamesAsLabels=FALSE))
(exGeo8 <- phylo4d(trGeo, tip.data=tDt, match.data=FALSE))
## generate a tree and some data
set.seed(1)
p3 \leq ape::rcoal(5)dat \leq data.frame(a = rnorm(5), b = rnorm(5), row.names = p3$tip.label)
dat.defaultnames <- dat
row.names(dat.defaultnames) <- NULL
dat.superset <- rbind(dat, rnorm(2))
dat.subset \leq dat[-1, ]
## create a phylo4 object from a phylo object
p4 <- as(p3, "phylo4")
## create phylo4d objects with tip data
p4d <- phylo4d(p4, dat)
###checkData(p4d)
p4d.sorted \leftarrow phylo4d(p4, dat[5:1, ])try(p4d.nonames <- phylo4d(p4, dat.defaultnames))
p4d.nonames <- phylo4d(p4, dat.defaultnames, match.data=FALSE)
## Not run:
p4d.subset <- phylo4d(p4, dat.subset)
p4d.subset <- phylo4d(p4, dat.subset)
try(p4d.superset <- phylo4d(p4, dat.superset))
p4d.superset <- phylo4d(p4, dat.superset)
```

```
## End(Not run)
## create phylo4d objects with node data
nod.dat \leq data.frame(a = rnorm(4), b = rnorm(4))
p4d.nod <- phylo4d(p4, node.data = nod.dat, match.data=FALSE)
## create phylo4 objects with node and tip data
p4d.all1 <- phylo4d(p4, node.data = nod.dat, tip.data = dat, match.data=FALSE)
nodeLabels(p4) <- as.character(nodeId(p4, "internal"))
p4d.all2 <- phylo4d(p4, all.data = rbind(dat, nod.dat), match.data=FALSE)
```
<span id="page-39-1"></span>phylobase.options *Set or return options of phylobase*

### Description

Provides a mean to control the validity of phylobase objects such as singletons, reticulated trees, polytomies, etc.

#### Usage

```
phylobase.options(...)
```
### Arguments

... a list may be given as the only argument, or any number of arguments may be in the name=value form, or no argument at all may be given. See the Value and Details sections for explanation.

#### Details

The parameter values set via a call to this function will remain in effect for the rest of the session, affecting the subsequent behavior of phylobase.

#### Value

A list with the updated values of the parameters. If arguments are provided, the returned list is invisible.

### Author(s)

Francois Michonneau (adapted from the package sm)

<span id="page-39-0"></span>

### <span id="page-40-0"></span>phylobubbles 41

### Examples

```
## Not run:
phylobase.options(poly="fail")
# subsequent trees with polytomies will fail the validity check
```
## End(Not run)

<span id="page-40-1"></span>phylobubbles *Bubble plots for phylo4d objects*

### Description

Plots either circles or squares corresponding to the magnitude of each cell of a phylo4d object.

### Usage

```
phylobubbles(
  type = type,
  place.tip.label = "right",
  show.node.label = show.node.label,
  rot = \theta,
  edge.color = edge.color,
  node.color = node.color,
  tip.color = tip.color,
  edge.width = edge.width,
  newpage = TRUE,...,
  XXYY,
  square = FALSE,grid = TRUE
\overline{\phantom{0}}
```
### Arguments

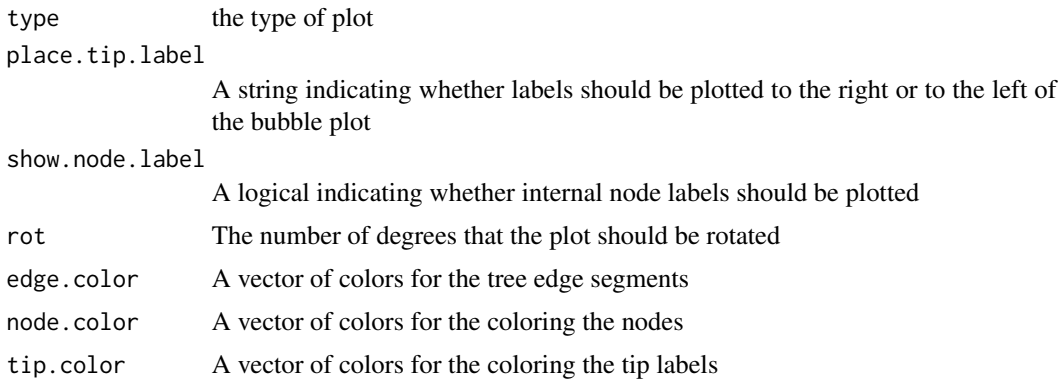

<span id="page-41-0"></span>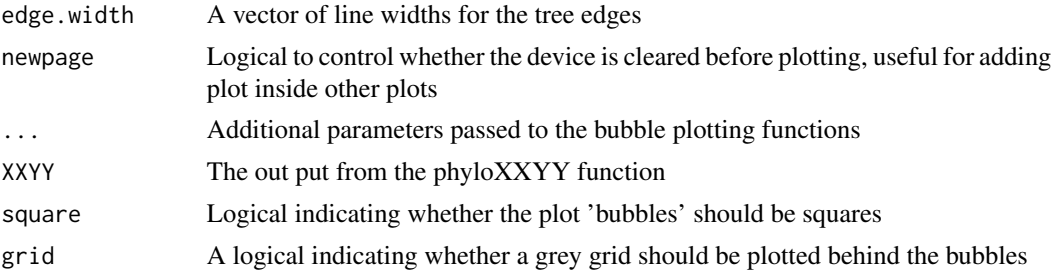

### Author(s)

Peter Cowan <pdc@berkeley.edu>

#### See Also

[phyloXXYY](#page-42-1), treePlot

### Examples

```
##---- Should be DIRECTLY executable !! ----
##-- ==> Define data, use random,
##--or do help(data=index) for the standard data sets.
```
phylomat-class *matrix classes for phylobase*

### Description

Classes representing phylogenies as matrices

#### Arguments

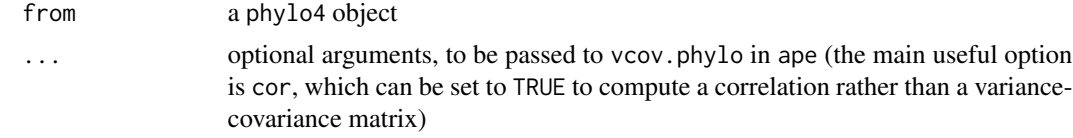

### Objects from the Class

These are square matrices (with rows and columns corresponding to tips, and internal nodes implicit) with different meanings depending on the type (variance-covariance matrix, distance matrix, etc.).

### Author(s)

Ben Bolker

### <span id="page-42-0"></span>phyloXXYY 43

#### Examples

```
tree_string <- "(((Strix_aluco:4.2,Asio_otus:4.2):3.1,Athene_noctua:7.3):6.3,Tyto_alba:13.5);"
tree.owls <- ape::read.tree(text=tree_string)
o2 <- as(tree.owls,"phylo4")
ov <- as(o2,"phylo4vcov")
o3 \leftarrow as(ov, "phylo4")## these are not completely identical, but are
## topologically identical ...
## edge matrices are in a different order:
## cf. edges(o2) and edges(o3)
## BUT the edge matrices are otherwise identical
o2edges <- edges(o2)
o3edges <- edges(o3)
identical(o2edges[order(o2edges[,2]),],
          o3edges[order(o3edges[,2]),])
## There is left/right ambiguity here in the tree orders:
## in o2 the 5->6->7->1 lineage
## (terminating in Strix aluco)
## is first, in o3 the 5->6->3 lineage
## (terminating in Athene noctua) is first.
```
<span id="page-42-1"></span>

phyloXXYY *Calculate node x and y coordinates*

#### Description

Calculates the node x and y locations for plotting a phylogenetic tree.

#### Usage

phyloXXYY(phy, tip.order = NULL)

#### Arguments

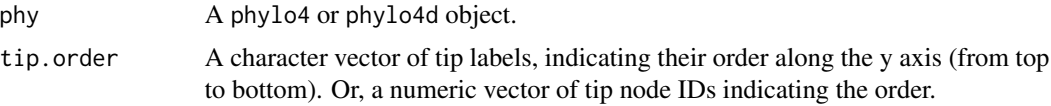

### Details

The y coordinates of the tips are evenly spaced from 0 to 1 in pruningwise order. Ancestor y nodes are given the mean value of immediate descendants. The root is given the x coordinate 0 and descendant nodes are placed according to the cumulative branch length from the root, with a maximum x value of 1.

### <span id="page-43-0"></span>Value

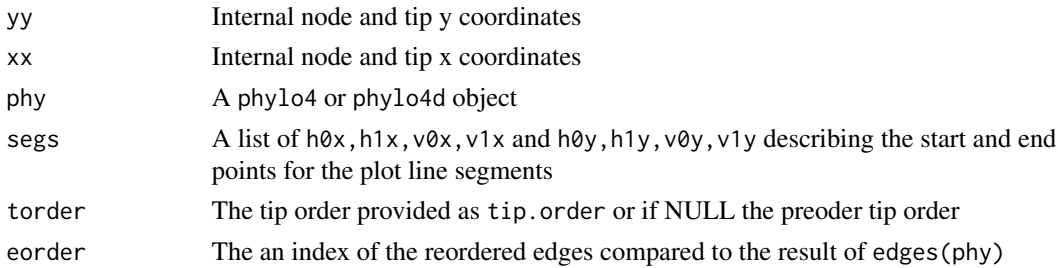

### Author(s)

Peter Cowan <pdc@berkeley.edu>

### See Also

treePlot, [plotOneTree](#page-43-1)

### Examples

```
data(geospiza)
coor <- phyloXXYY(geospiza)
plot(coor$xx, coor$yy, pch = 20)
```
<span id="page-43-1"></span>plotOneTree *Plot a phylo4 object*

### Description

Plots the phylogenetic tree contained in a phylo4 or phylo4d object.

### Usage

```
plotOneTree(
  xxyy,
  type,
  show.tip.label,
  show.node.label,
  edge.color,
  node.color,
  tip.color,
  edge.width,
  rot
)
```
### <span id="page-44-0"></span>plotOneTree 45

### Arguments

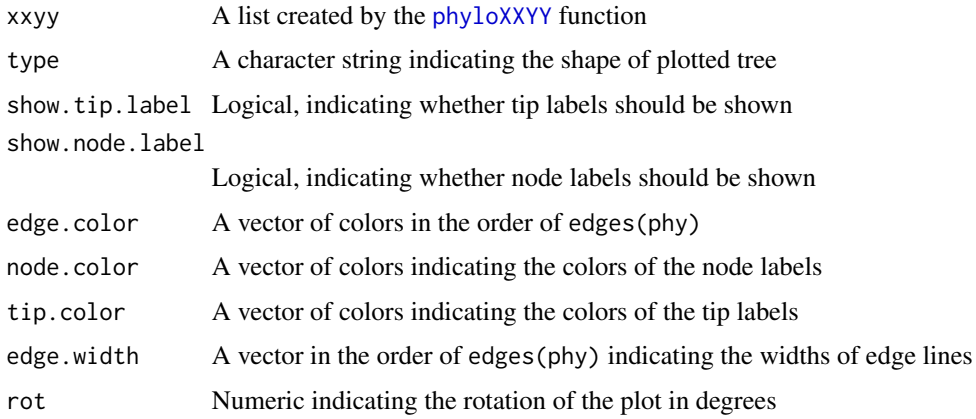

### Value

Returns no values, function invoked for the plotting side effect.

### Author(s)

Peter Cowan <pdc@berkeley.edu>

#### See Also

treePlot, [phyloXXYY](#page-42-1)

### Examples

```
library(grid)
data(geospiza)
grid.newpage()
xxyy <- phyloXXYY(geospiza)
plotOneTree(xxyy, type = 'phylogram',
  show.tip.label = TRUE, show.node.label = TRUE,
  edge.color = 'black', node.color = 'orange', tip.color = 'blue',
  edge.width = 1, rot = 0
)
grid.newpage()
pushViewport(viewport(w = 0.8, h = 0.8))
plotOneTree(xxyy, type = 'phylogram',
  show.tip.label = TRUE, show.node.label = TRUE,
  edge.color = 'black', node.color = 'orange', tip.color = 'blue',
  edge.width = 1, rot = 0
)
popViewport()
```
<span id="page-45-0"></span>

### Description

Prints a phylo4 or phylo4d object in data.frame format with user-friendly column names

### Usage

```
print(x, \ldots)## S4 method for signature 'phylo4'
print(x, edgeOrder = c("pretty", "real"), printall = TRUE)show(object)
## S4 method for signature 'phylo4'
show(object)
names(x)
## S4 method for signature 'phylo4'
names(x)
head(x, \ldots)## S4 method for signature 'phylo4'
head(x, n = 20)tail(x, \ldots)## S4 method for signature 'phylo4'
tail(x, n = 20)
```
### Arguments

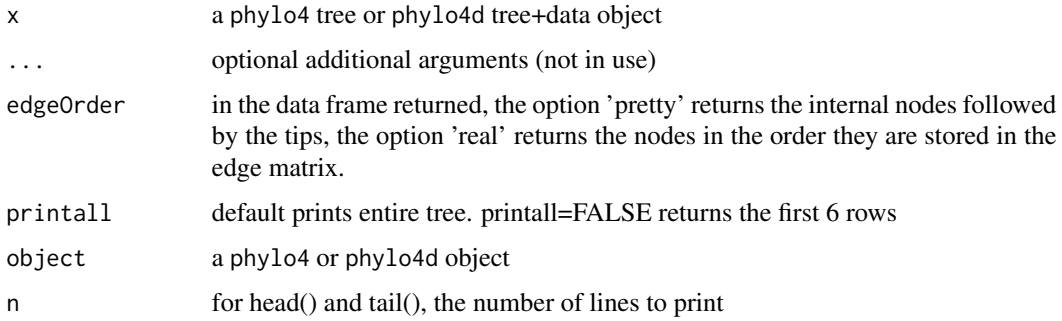

#### <span id="page-46-0"></span>print the contract of the contract of the contract of the contract of the contract of the contract of the contract of the contract of the contract of the contract of the contract of the contract of the contract of the cont

#### Details

This is a user-friendly version of the tree representation, useful for checking that objects were read in completely and translated correctly. The phylogenetic tree is represented as a list of numbered nodes, linked in a particular way through time (or rates of evolutionary change). The topology is given by the pattern of links from each node to its ancestor. Also given are the taxon names, node type (root/internal/tip) and phenotypic data (if any) associated with the node, and the branch length from the node to its ancestor. A list of nodes (descendants) and ancestors is minimally required for a phylo4 object.

#### Value

A data.frame with a row for each node (descendant), sorted as follows: root first, then other internal nodes, and finally tips.

The returned data.frame has the following columns:

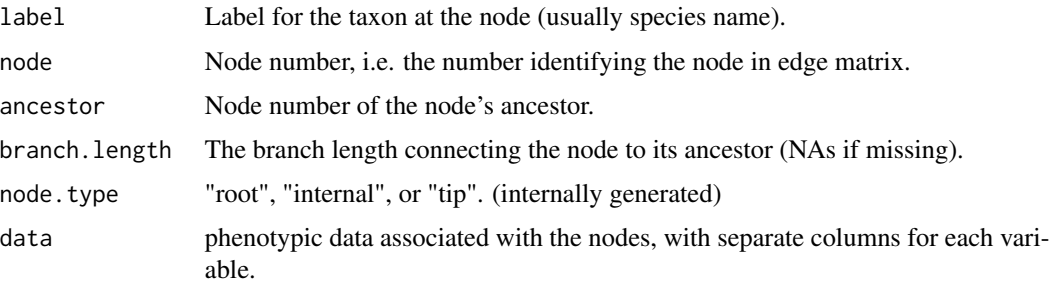

### Note

This is the default show() method for phylo4, phylo4d. It prints the user-supplied information for building a phylo4 object. For a full description of the phylo4 S4 object and slots, see [phylo4](#page-31-1).

#### Author(s)

Marguerite Butler, Thibaut Jombart <jombart@biomserv.univ-lyon1.fr>, Steve Kembel

#### Examples

```
tree.phylo <- ape::read.tree(text="((a,b),c);")
tree <- as(tree.phylo, "phylo4")
##plot(tree,show.node=TRUE) ## plotting broken with empty node labels: FIXME
tip.data <- data.frame(size=c(1,2,3), row.names=c("a", "b", "c"))
treedata <- phylo4d(tree, tip.data)
plot(treedata)
print(treedata)
```
<span id="page-47-0"></span>

### Description

Methods for reordering trees into various traversal orders

#### Usage

```
reorder(x, ...)
```
## S4 method for signature 'phylo4'  $reorder(x, order = c("preorder", "postorder"))$ 

#### Arguments

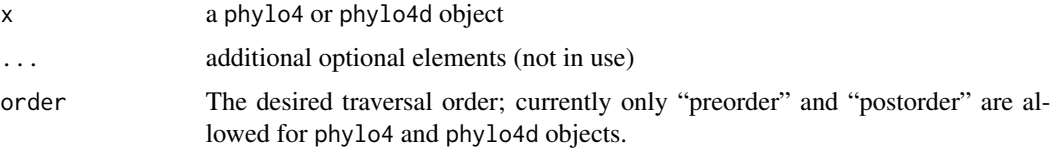

### Details

The reorder method takes a phylo4 or phylo4d tree and orders the edge matrix (i.e. edges $(x)$ ) in the requested traversal order. Currently only two orderings are permitted, and both require rooted trees. In postorder, a node's descendants come before that node, thus the root, which is ancestral to all nodes, comes last. In preorder, a node is visited before its descendants, thus the root comes first.

### Value

A phylo4 or phylo4d object with the edge, label, length and data slots ordered as order, which is itself recorded in the order slot.

#### Note

The preorder parameter corresponds to cladewise in the ape package, and postorder corresponds (almost) to pruningwise.

### Author(s)

Peter Cowan, Jim Regetz

### See Also

[reorder.phylo](#page-0-0) in the ape package. [ancestors](#page-4-1) [ancestor](#page-4-2) [siblings](#page-4-1) [children](#page-4-1) [descendants](#page-4-1)

#### <span id="page-48-0"></span> $\text{setAs}$  49

### Examples

```
phy <- phylo4(ape::rtree(5))
edges(reorder(phy, "preorder"))
edges(reorder(phy, "postorder"))
```
setAs *Converting between phylo4/phylo4d and other phylogenetic tree formats*

### <span id="page-48-1"></span>**Description**

Translation functions to convert between phylobase objects (phylo4 or phylo4d), and objects used by other comparative methods packages in R: ape objects (phylo, multiPhylo), RNeXML object (nexml), ade4 objects (phylog, *now deprecated*), and to data.frame representation.

#### Usage

as(object,class)

#### Author(s)

Ben Bolker, Thibaut Jombart, Marguerite Butler, Steve Kembel, Francois Michonneau

### See Also

generic [as](#page-48-1), [phylo4-methods](#page-31-2), [phylo4d-methods](#page-34-1), [extractTree](#page-8-1), nexml class from the RNeXML package, [phylog](#page-0-0) from the ade4 package and [as.phylo](#page-0-0) from the ape package.

#### Examples

```
tree_string <- "(((Strix_aluco:4.2,Asio_otus:4.2):3.1,Athene_noctua:7.3):6.3,Tyto_alba:13.5);"
tree.owls <- ape::read.tree(text=tree_string)
## round trip conversion
tree_in_phylo <- tree.owls # tree is a phylo object
(tree_in_phylo4 <- as(tree.owls,"phylo4")) # phylo converted to phylo4
identical(tree_in_phylo,as(tree_in_phylo4,"phylo"))
## test if phylo, and phylo4 converted to phylo are identical
## (no, because of dimnames)
## Conversion to phylog (ade4)
as(tree_in_phylo4, "phylog")
## Conversion to data.frame
as(tree_in_phylo4, "data.frame")
## Conversion to phylo (ape)
as(tree_in_phylo4, "phylo")
## Conversion to phylo4d, (data slots empty)
as(tree_in_phylo4, "phylo4d")
```
<span id="page-49-0"></span>

### Description

Finds the shortest path between two nodes in a tree

### Usage

```
shortestPath(x, node1, node2)
## S4 method for signature 'phylo4'
shortestPath(x, node1, node2)
## S4 method for signature 'phylo'
shortestPath(x, node1, node2)
```
### Arguments

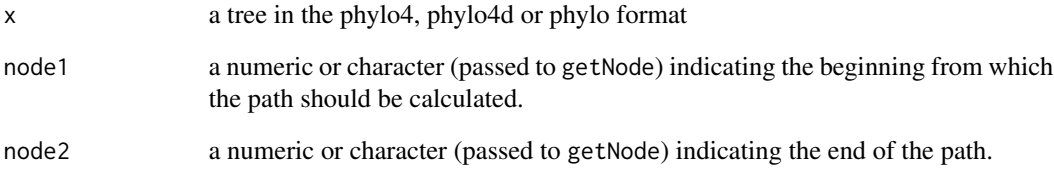

### Details

Given two nodes (i.e, tips or internal nodes), this function returns the shortest path between them (excluding node1 and node2 as a vector of nodes.

### Value

a vector of nodes indcating the shortest path between 2 nodes

### See Also

getNode

<span id="page-50-0"></span>

#### Description

Methods for creating subsets of phylogenies, based on pruning a tree to include or exclude a set of terminal taxa, to include all descendants of the MRCA of multiple taxa, or to return a subtree rooted at a given node.

#### Usage

```
subset(x, ...)
## S4 method for signature 'phylo4'
subset(
  x,
  tips.include = NULL,
  tips.exclude = NULL,
  mca = NULL,node.subtree = NULL,
  ...
)
'\lbrack'(x, i, j, \ldots, drop = TRUE)## S4 method for signature 'phylo4, character, missing, missing'
x[i, j, ..., drop = TRUE]## S4 method for signature 'phylo4,numeric,missing,missing'
x[i, j, \ldots, drop = TRUE]## S4 method for signature 'phylo4,logical,missing,missing'
x[i, j, \ldots, drop = TRUE]## S4 method for signature 'phylo4,missing,missing,missing'
x[i, j, \ldots, drop = TRUE]## S4 method for signature 'phylo4d,ANY,character,missing'
x[i, j, ..., drop = TRUE]## S4 method for signature 'phylo4d,ANY,numeric,missing'
x[i, j, \ldots, drop = TRUE]## S4 method for signature 'phylo4d, ANY, logical, missing'
x[i, j, ..., drop = TRUE]## S4 method for signature 'phylo4,ANY,ANY,ANY'
```

```
x[i, j, ..., drop = TRUE]prune(x, \ldots)## S4 method for signature 'phylo4'
prune(x, tips.exclude, trim.internal = TRUE)
## S4 method for signature 'phylo4d'
prune(x, tips.execute, trim.internal = TRUE)
```
#### **Arguments**

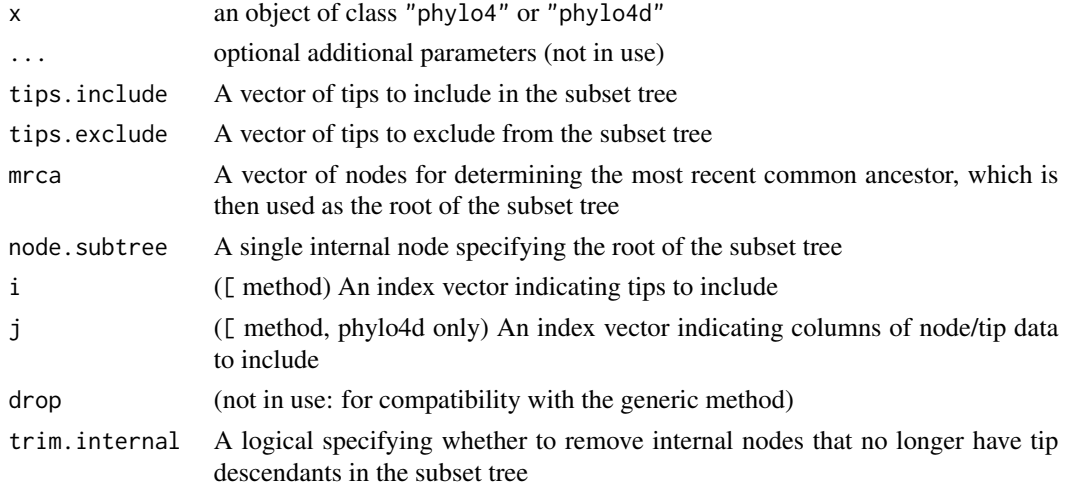

### Details

The subset methods must be called using no more than one of the four main subsetting criteria arguments (tips.include, tips.exclude, mrca, or node.subtree). Each of these arguments can be either character or numeric. In the first case, they are treated as node labels; in the second case, they are treated as node numbers. For the first two arguments, any supplied tips not found in the tree  $(tipLabels(x))$  will be ignored, with a warning. Similarly, for the mrca argument, any supplied tips or internal nodes not found in the tree will be ignored, with a warning. For the node.subtree argument, failure to provide a single, valid internal node will result in an error.

Although prune is mainly intended as the workhorse function called by subset, it may also be called directly. In general it should be equivalent to the tips.exclude form of subset (although perhaps with less up-front error checking).

The "[" operator, when used as  $x[i]$ , is similar to the tips. include form of subset. However, the indices used with this operator can also be logical, in which case the corresponding tips are assumed to be ordered as in nodeId(x,"tip"), and recycling rules will apply (just like with a vector or a matrix). With a [phylo4d](#page-33-1) object 'x',  $x[i, j]$  creates a subset of x taking i for a tip index and j for the index of data variables in tdata(geospiza,"all"). Note that the second index is optional:  $x[i,TRUE], x[i,],$  and  $x[i]$  are all equivalent.

Regardless of which approach to subsetting is used, the argument values must be such that at least two tips are retained.

<span id="page-51-0"></span>

#### <span id="page-52-0"></span>subset-methods 53

If the most recent common ancestor of the retained tips is not the original root node, then the root node of the subset tree will be a descendant of the original root. For rooted trees with non-NA root edge length, this has implications for the new root edge length. In particular, the new length will be the summed edge length from the new root node back to the original root (including the original root edge). As an alternative, see the examples for a way to determine the length of the edge that was immediately ancestral to the new root node in the original tree.

Note that the correspondance between nodes and labels (and data in the case of [phylo4d\)](#page-33-1) will be retained after all forms of subsetting. Beware, however, that the node numbers (IDs) will likely be altered to reflect the new tree topology, and therefore cannot be compared directly between the original tree and the subset tree.

#### Value

an object of class "phylo4" or "phylo4d"

#### Methods

 $x = "phylo4"$  subset tree

 $x =$  "phylo4d" subset tree and corresponding node and tip data

### Author(s)

```
Jim Regetz <regetz@nceas.ucsb.edu>
Steven Kembel <skembel@berkeley.edu>
Damien de Vienne <damien.de-vienne@u-psud.fr>
Thibaut Jombart <jombart@biomserv.univ-lyon1.fr>
```
### Examples

```
data(geospiza)
nodeLabels(geospiza) <- paste("N", nodeId(geospiza, "internal"), sep="")
geotree <- extractTree(geospiza)
## "subset" examples
tips <- c("difficilis", "fortis", "fuliginosa", "fusca", "olivacea",
    "pallida", "parvulus", "scandens")
plot(subset(geotree, tips.include=tips))
plot(subset(geotree, tips.include=tips, trim.internal=FALSE))
plot(subset(geotree, tips.exclude="scandens"))
plot(subset(geotree, mrca=c("scandens","fortis","pauper")))
plot(subset(geotree, node.subtree=18))
## "prune" examples (equivalent to subset using tips.exclude)
plot(prune(geotree, tips))
```

```
## "[" examples (equivalent to subset using tips.include)
plot(geotree[c(1:6,14)])
plot(geospiza[c(1:6,14)])
```

```
## for phylo4d, subset both tips and data columns
geospiza[c(1:6,14), c("wingL", "beakD")]
```

```
## note handling of root edge length:
edgeLength(geotree)['0-15'] <- 0.1
geotree2 <- geotree[1:2]
## in subset tree, edge of new root extends back to the original root
edgeLength(geotree2)['0-3']
## edge length immediately ancestral to this node in the original tree
edgeLength(geotree, MRCA(geotree, tipLabels(geotree2)))
```
summary-methods *Summary for phylo4/phylo4d objects*

#### Description

Summary of information for the tree (phylo4 only) and/or the associated data (phylo4d).

### Usage

```
summary(object, ...)
```
## S4 method for signature 'phylo4' summary(object, quiet = FALSE)

## S4 method for signature 'phylo4d' summary(object, quiet = FALSE)

nodeType(object)

## S4 method for signature 'phylo4' nodeType(object)

### Arguments

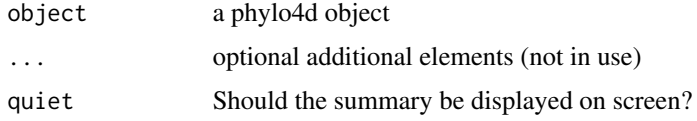

#### Value

The nodeType method returns named vector which has the type of node (internal, tip, root) for value, and the node number for name

The summary method invisibly returns a list with the following components:

list("name") the name of the object list("nb.tips") the number of tips

<span id="page-53-0"></span>

<span id="page-54-0"></span>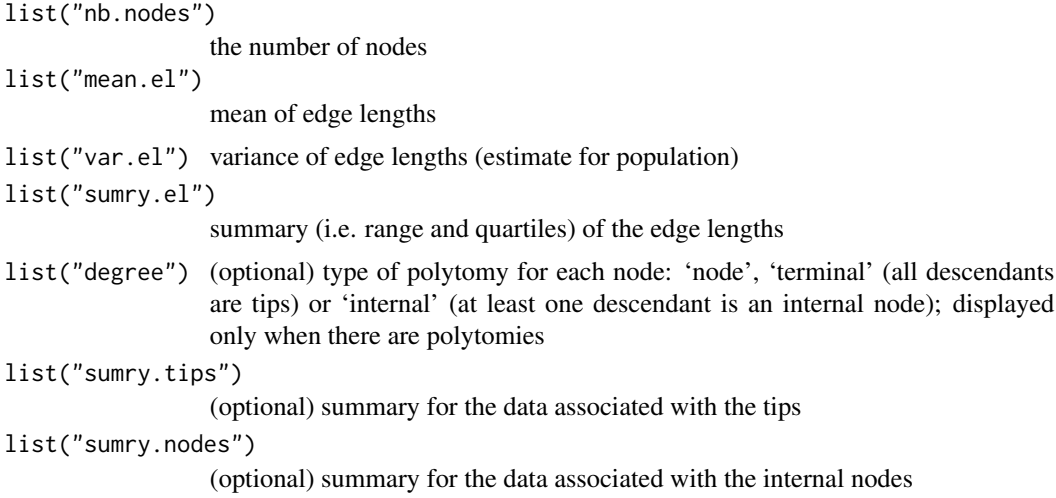

### Author(s)

Ben Bolker, Thibaut Jombart, Francois Michonneau

### See Also

[phylo4d-methods](#page-34-1) constructor and [phylo4d](#page-33-1) class.

### Examples

```
tOwls <- "(((Strix_aluco:4.2,Asio_otus:4.2):3.1,Athene_noctua:7.3):6.3,Tyto_alba:13.5);"
tree.owls <- ape::read.tree(text=tOwls)
P1 <- as(tree.owls, "phylo4")
P1
summary(P1)
nodeType(P1)
## summary of a polytomous tree
E \leq - matrix(c(
    8, 9,
   9, 10,
   10, 1,
   10, 2,
    9, 3,
    9, 4,
   8, 11,
   11, 5,
   11, 6,
   11, 7,0, 8), ncol=2, byrow=TRUE)
P2 \leq -phylo4(E)nodeLabels(P2) <- as.character(nodeId(P2, "internal"))
plot(P2, show.node.label=TRUE)
sumryP2 <- summary(P2)
```
<span id="page-55-0"></span>sumryP2

<span id="page-55-1"></span>tdata *Retrieving or updating tip and node data in phylo4d objects*

#### Description

Methods to retrieve or update tip, node or all data associated with a phylogenetic tree stored as a phylo4d object

### Usage

```
tdata(x, \ldots)## S4 method for signature 'phylo4d'
tdata(
  x,
  type = c("all", "tip", "internal"),
 label.type = c("row.names", "column"),
 empty.columns = TRUE
)
tdata(x, ...) \leftarrow value## S4 replacement method for signature 'phylo4d'
tdata(
 x,
  type = c("all", "tip", "internal"),
 merge.data = TRUE,
 clear.all = FALSE,
  ...
) <- value
tipData(x, ...)
## S4 method for signature 'phylo4d'
tipData(x, ...)
tipData(x, ...) <- value
## S4 replacement method for signature 'phylo4d'
tipData(x, ...) <- value
nodeData(x, ...)
## S4 method for signature 'phylo4d'
```
#### <span id="page-56-0"></span>tdata 57 anisotrophysics and the set of the set of the set of the set of the set of the set of the set of the set of the set of the set of the set of the set of the set of the set of the set of the set of the set of the se

nodeData(x, ...) nodeData(x, ...) <- value ## S4 replacement method for signature 'phylo4d' nodeData(x, ...) <- value

### Arguments

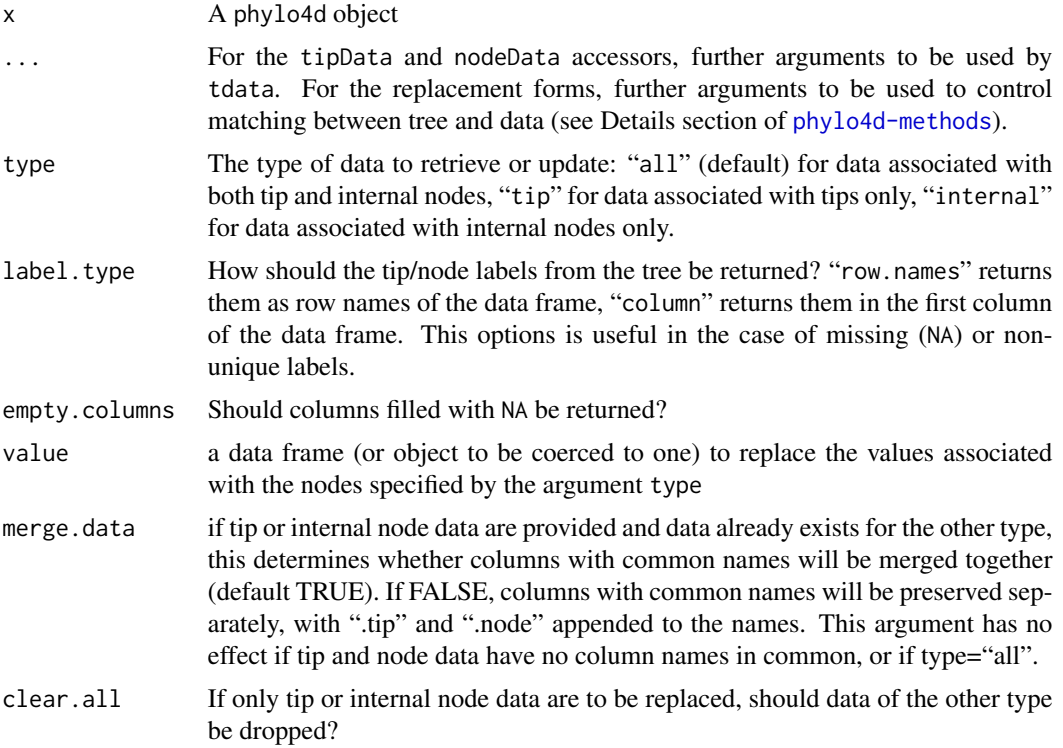

### Value

tdata returns a data frame

### Methods

tdata signature(object="phylo4d"): retrieve or update data associated with a tree in a phylo4d object

### Author(s)

Ben Bolker, Thibaut Jombart, Francois Michonneau

### See Also

[phylo4d-methods](#page-34-1), [phylo4d](#page-33-1)

### Examples

```
data(geospiza)
tdata(geospiza)
tipData(geospiza) <- 1:nTips(geospiza)
tdata(geospiza)
```
tip.data.plot *Plotting trees and associated data*

### Description

Plotting phylogenetic trees and associated data

#### Usage

```
tip.data.plot(
  xxyy,
  type = c("phylogram", "cladogram", "fan"),
  show.tip.label = TRUE,
  show.node.label = FALSE,
  rot = 0,
  tip.plot.fun = grid.points,
 edge.color = "black",
 node.color = "black",
  tip.color = "black",
  edge.width = 1,
  ...
\mathcal{L}
```
### Arguments

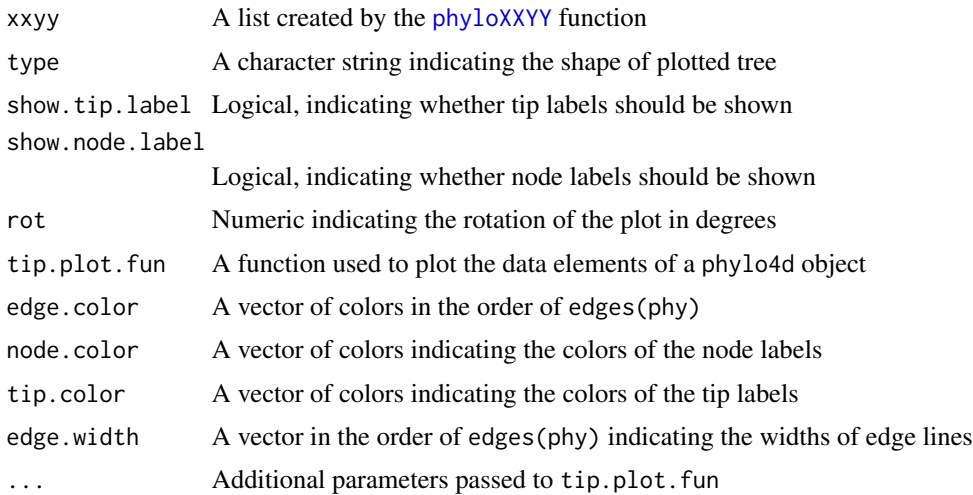

<span id="page-57-0"></span>

### <span id="page-58-0"></span>treePlot-methods 59

### Value

creates a plot on the current graphics device.

### Author(s)

Peter Cowan

treePlot-methods *Phylogeny plotting*

### Description

Plot phylo4 or phylo4d objects, including associated data.

### Usage

```
treePlot(
 phy,
  type = c("phylogram", "cladogram", "fan"),
  show.tip.label = TRUE,
  show.node.label = FALSE,
  tip.order = NULL,
 plot.data = is(phy, "phylo4d"),
  rot = \theta,
  tip.plot.fun = "bubbles",
 plot.at.tip = TRUE,
  edge.color = "black",
 node.color = "black",
  tip.color = "black",
  edge.width = 1,
 newpage = TRUE,margins = c(1.1, 1.1, 1.1, 1.1),
  ...
\lambdaplot(x, y, ...)## S4 method for signature 'phylo4,missing'
plot(x, y, ...)
```
### Arguments

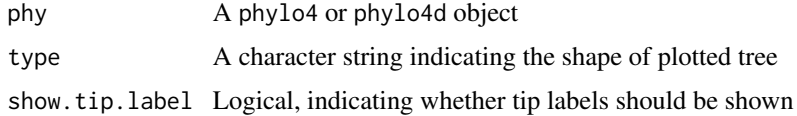

<span id="page-59-0"></span>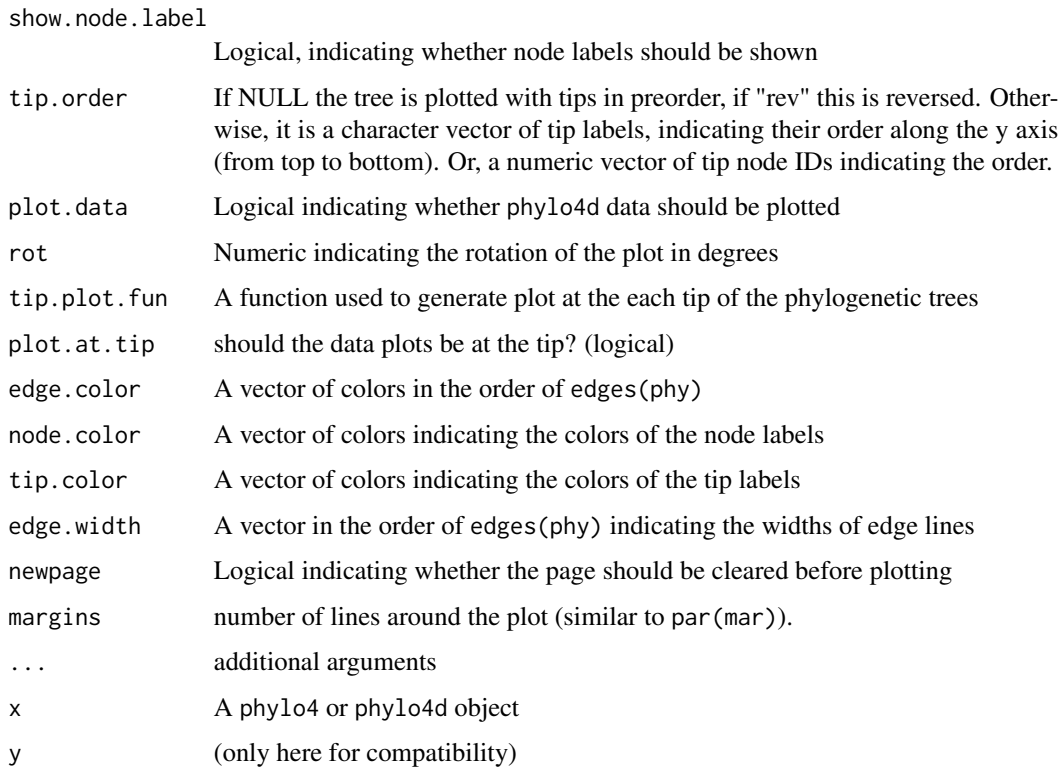

### Details

Currently, treePlot can only plot numeric values for tree-associated data. The dataset will be subset to only include columns of class numeric, integer or double. If a phylo4d object is passed to the function and it contains no data, or if the data is in a format that cannot be plotted, the function will produce a warning. You can avoid this by using the argument plot.data=FALSE.

### Value

No return value, function invoked for plotting side effect

#### Methods

phy = "phylo4" plots a tree of class [phylo4](#page-28-1)

phy = "phylo4d" plots a tree with one or more quantitative traits contained in a [phylo4d](#page-33-1) object.

### Author(s)

Peter Cowan <pdc@berkeley.edu>, Francois Michonneau

### See Also

[phylobubbles](#page-40-1)

### treePlot-methods 61

### Examples

```
## example of plotting two grid plots on the same page
library(grid)
data(geospiza)
geotree <- extractTree(geospiza)
grid.newpage()
pushViewport(viewport(layout=grid.layout(nrow=1, ncol=2), name="base"))
  pushViewport(viewport(layout.pos.col=1, name="plot1"))
    treePlot(geotree, newpage=FALSE)
  popViewport()
  pushViewport(viewport(layout.pos.col=2, name="plot2"))
    treePlot(geotree, newpage=FALSE, rot=180)
popViewport(2)
```
# <span id="page-61-0"></span>**Index**

∗Topic classes multiPhylo-class, [25](#page-24-0) pdata-class, [28](#page-27-0) phylo4-class, [29](#page-28-0) phylo4d-class, [34](#page-33-0) phylomat-class, [42](#page-41-0) ∗Topic datasets geospiza, [12](#page-11-0) owls4, [27](#page-26-0) phylo4-methods, [32](#page-31-0) ∗Topic methods addData, [4](#page-3-0) extractTree, [9](#page-8-0) hasTipData, [19](#page-18-0) phylobubbles, [41](#page-40-0) phyloXXYY, [43](#page-42-0) plotOneTree, [44](#page-43-0) print, [46](#page-45-0) reorder-methods, [48](#page-47-0) setAs, [49](#page-48-0) subset-methods, [51](#page-50-0) summary-methods, [54](#page-53-0) tdata, [56](#page-55-0) tip.data.plot, [58](#page-57-0) treePlot-methods, [59](#page-58-0) ∗Topic misc checkPhylo4, [7](#page-6-0) formatData, [10](#page-9-0) getNode, [13](#page-12-0) hasSingle, [17](#page-16-0) Import Nexus and Newick files, [20](#page-19-0) pdata, [27](#page-26-0) phylo4d-methods, [35](#page-34-0) ∗Topic package phylobase-package, [3](#page-2-0) ∗Topic phylobase phylobase.options, [40](#page-39-0) ∗Topic validator phylobase.options, [40](#page-39-0)

[ *(*subset-methods*)*, [51](#page-50-0) [,pdata,ANY,ANY,ANY-method *(*pdata-class*)*, [28](#page-27-0) [,pdata-method *(*pdata-class*)*, [28](#page-27-0) [,phylo4,ANY,ANY,ANY-method *(*subset-methods*)*, [51](#page-50-0) [,phylo4,character,missing,missing-method *(*subset-methods*)*, [51](#page-50-0) [,phylo4,logical,missing,missing-method *(*subset-methods*)*, [51](#page-50-0) [,phylo4,missing,missing,missing-method *(*subset-methods*)*, [51](#page-50-0) [,phylo4,numeric,missing,missing-method *(*subset-methods*)*, [51](#page-50-0) [,phylo4d,ANY,character,missing-method *(*subset-methods*)*, [51](#page-50-0) [,phylo4d,ANY,logical,missing-method *(*subset-methods*)*, [51](#page-50-0) [,phylo4d,ANY,numeric,missing-method *(*subset-methods*)*, [51](#page-50-0) [<-,pdata-method *(*pdata-class*)*, [28](#page-27-0) [[,pdata,ANY,ANY-method *(*pdata-class*)*, [28](#page-27-0) [[,pdata,ANY,missing-method *(*pdata-class*)*, [28](#page-27-0) [[,pdata-method *(*pdata-class*)*, [28](#page-27-0) [[<-,pdata-method *(*pdata-class*)*, [28](#page-27-0) addData, [4](#page-3-0)

```
addData,phylo4-method (addData), 4
addData,phylo4d-method (addData), 4
addData-methods (addData), 4
ancestor, 5, 48
ancestors, 48
ancestors (ancestor), 5
as, 49
as (setAs), 49
as,nexml,phylo4-method (setAs), 49
as,nexml,phylo4d-method (setAs), 49
as,phylo,phylo4-method (setAs), 49
```
#### $I<sub>N</sub>DEX$  63

```
as,phylo,phylo4d-method (setAs), 49
as,phylo4,phylo-method (setAs), 49
as-method (setAs), 49
as.phylo, 49
as_phylo4vcov (phylomat-class), 42
```
check\_pdata *(*pdata*)*, [27](#page-26-0) checkPhylo4, [7,](#page-6-0) *[29](#page-28-0)*, *[34](#page-33-0)* checkPhylo4Data *(*checkPhylo4*)*, [7](#page-6-0) checkTree *(*checkPhylo4*)*, [7](#page-6-0) children, *[48](#page-47-0)* children *(*ancestor*)*, [5](#page-4-0) coerce-methods, *[33](#page-32-0)*

depthTips *(*hasEdgeLength*)*, [15](#page-14-0) depthTips,phylo4-method *(*hasEdgeLength*)*, [15](#page-14-0) depthTips,phylo4-methods *(*hasEdgeLength*)*, [15](#page-14-0) descendants, *[48](#page-47-0)* descendants *(*ancestor*)*, [5](#page-4-0)

edgeId *(*nodeId*)*, [25](#page-24-0) edgeId,phylo4-method *(*nodeId*)*, [25](#page-24-0) edgeLabels *(*phylo4-labels*)*, [29](#page-28-0) edgeLabels,phylo4-method *(*phylo4-labels*)*, [29](#page-28-0) edgeLabels<- *(*phylo4-labels*)*, [29](#page-28-0) edgeLabels<-,phylo4-method *(*phylo4-labels*)*, [29](#page-28-0) edgeLength *(*hasEdgeLength*)*, [15](#page-14-0) edgeLength,phylo4-method *(*hasEdgeLength*)*, [15](#page-14-0) edgeLength<- *(*hasEdgeLength*)*, [15](#page-14-0) edgeLength<-,phylo4,ANY-method *(*hasEdgeLength*)*, [15](#page-14-0) edgeLength<-,phylo4-method *(*hasEdgeLength*)*, [15](#page-14-0) edgeOrder *(*edges*)*, [8](#page-7-0) edgeOrder,phylo4-method *(*edges*)*, [8](#page-7-0) edges, [8](#page-7-0) edges,phylo4-method *(*edges*)*, [8](#page-7-0) extractTree, [9,](#page-8-0) *[49](#page-48-0)*

#### formatData, [10](#page-9-0)

geospiza, [12](#page-11-0) geospiza\_raw *(*geospiza*)*, [12](#page-11-0) getEdge *(*getNode*)*, [13](#page-12-0)

getEdge,phylo4-method *(*getNode*)*, [13](#page-12-0) getEdge-methods *(*getNode*)*, [13](#page-12-0) getNode, [13](#page-12-0) getNode,phylo4-method *(*getNode*)*, [13](#page-12-0) hasDuplicatedLabels *(*phylo4-labels*)*, [29](#page-28-0) hasDuplicatedLabels,phylo4,ANY-method *(*phylo4-labels*)*, [29](#page-28-0) hasDuplicatedLabels,phylo4-method *(*phylo4-labels*)*, [29](#page-28-0) hasEdgeLabels *(*phylo4-labels*)*, [29](#page-28-0) hasEdgeLabels,phylo4-method *(*phylo4-labels*)*, [29](#page-28-0) hasEdgeLength, [15](#page-14-0) hasEdgeLength,phylo4-method *(*hasEdgeLength*)*, [15](#page-14-0) hasNodeData *(*hasTipData*)*, [19](#page-18-0) hasNodeData,phylo4d-method *(*hasTipData*)*, [19](#page-18-0) hasNodeData-methods *(*hasTipData*)*, [19](#page-18-0) hasNodeLabels *(*phylo4-labels*)*, [29](#page-28-0) hasNodeLabels,phylo4-method *(*phylo4-labels*)*, [29](#page-28-0) hasPoly *(*hasSingle*)*, [17](#page-16-0) hasPoly,phylo4-method *(*hasSingle*)*, [17](#page-16-0) hasRetic *(*hasSingle*)*, [17](#page-16-0) hasRetic,phylo4-method *(*hasSingle*)*, [17](#page-16-0) hasSingle, [17](#page-16-0) hasSingle,phylo4-method *(*hasSingle*)*, [17](#page-16-0) hasTipData, [19](#page-18-0) hasTipData,phylo4d-method *(*hasTipData*)*, [19](#page-18-0) hasTipData-method,phylo4d-method *(*hasTipData*)*, [19](#page-18-0) head *(*print*)*, [46](#page-45-0) head,phylo4-method *(*print*)*, [46](#page-45-0)

Import Nexus and Newick files, [20](#page-19-0) internalEdges *(*edges*)*, [8](#page-7-0) internalEdges,phylo4-method *(*edges*)*, [8](#page-7-0) isRooted, [23](#page-22-0) isRooted,phylo4-method *(*isRooted*)*, [23](#page-22-0) isUltrametric *(*hasEdgeLength*)*, [15](#page-14-0) isUltrametric,phylo4-method *(*hasEdgeLength*)*, [15](#page-14-0)

labels *(*phylo4-labels*)*, [29](#page-28-0) labels,phylo4-method *(*phylo4-labels*)*, [29](#page-28-0) labels<- *(*phylo4-labels*)*, [29](#page-28-0)

labels<-,phylo4-method *(*phylo4-labels*)*,  $29$ 

make.names, *[23](#page-22-0)* MRCA, [24](#page-23-0) mrca, *[6](#page-5-0)* MRCA,phylo-method *(*MRCA*)*, [24](#page-23-0) MRCA,phylo4-method *(*MRCA*)*, [24](#page-23-0) multiPhylo-class, [25](#page-24-0) multiPhylo4-class *(*multiPhylo-class*)*, [25](#page-24-0) multiPhylo4d-class *(*multiPhylo-class*)*, [25](#page-24-0)

names *(*print*)*, [46](#page-45-0) names,phylo4-method *(*print*)*, [46](#page-45-0) nData *(*hasTipData*)*, [19](#page-18-0) nData,phylo4d-method *(*hasTipData*)*, [19](#page-18-0) nEdges *(*nTips*)*, [26](#page-25-0) nEdges,phylo4-method *(*nTips*)*, [26](#page-25-0) nexml,phylo4-method *(*phylo4-methods*)*, [32](#page-31-0) nexml,phylo4d-method *(*phylo4d-methods*)*, [35](#page-34-0) nNodes *(*nTips*)*, [26](#page-25-0) nNodes,phylo4-method *(*nTips*)*, [26](#page-25-0) nodeData *(*tdata*)*, [56](#page-55-0) nodeData,phylo4d-method *(*tdata*)*, [56](#page-55-0) nodeData-method *(*tdata*)*, [56](#page-55-0) nodeData<- *(*tdata*)*, [56](#page-55-0) nodeData<-,phylo4d,ANY-method *(*tdata*)*, [56](#page-55-0) nodeData<-,phylo4d-method *(*tdata*)*, [56](#page-55-0) nodeDepth *(*hasEdgeLength*)*, [15](#page-14-0) nodeDepth,phylo4-method *(*hasEdgeLength*)*, [15](#page-14-0) nodeHeight *(*hasEdgeLength*)*, [15](#page-14-0) nodeHeight,phylo4-method *(*hasEdgeLength*)*, [15](#page-14-0) nodeId, [25](#page-24-0) nodeId,phylo4-method *(*nodeId*)*, [25](#page-24-0) nodeLabels *(*phylo4-labels*)*, [29](#page-28-0) nodeLabels,phylo4-method *(*phylo4-labels*)*, [29](#page-28-0) nodeLabels<- *(*phylo4-labels*)*, [29](#page-28-0) nodeLabels<-,phylo4-method *(*phylo4-labels*)*, [29](#page-28-0) nodeType *(*summary-methods*)*, [54](#page-53-0) nodeType,phylo4-method *(*summary-methods*)*, [54](#page-53-0) nTips, [26](#page-25-0)

nTips,phylo-method *(*nTips*)*, [26](#page-25-0) nTips,phylo4-method *(*nTips*)*, [26](#page-25-0) owls4, [27](#page-26-0) pdata, [27,](#page-26-0) *[28](#page-27-0)* pdata-class, [28](#page-27-0) phylo4, *[6](#page-5-0)*, *[8](#page-7-0)*, *[13](#page-12-0)*, *[22,](#page-21-0) [23](#page-22-0)*, *[29](#page-28-0)*, *[33,](#page-32-0) [34](#page-33-0)*, *[38](#page-37-0)*, *[47](#page-46-0)*, *[60](#page-59-0)* phylo4 *(*phylo4-methods*)*, [32](#page-31-0) phylo4,matrix-method *(*phylo4-methods*)*, [32](#page-31-0) phylo4,nexml-method *(*phylo4-methods*)*, [32](#page-31-0) phylo4,phylo-method *(*phylo4-methods*)*, [32](#page-31-0) phylo4-class, [29](#page-28-0) phylo4-labels, [29](#page-28-0) phylo4-methods, [32](#page-31-0) phylo4\_orderings *(*phylo4-methods*)*, [32](#page-31-0) phylo4d, *[6](#page-5-0)*, *[8](#page-7-0)*, *[12,](#page-11-0) [13](#page-12-0)*, *[20](#page-19-0)*, *[22,](#page-21-0) [23](#page-22-0)*, *[29](#page-28-0)*, *[33](#page-32-0)*, *[38](#page-37-0)*, *[52,](#page-51-0) [53](#page-52-0)*, *[55](#page-54-0)*, *[57](#page-56-0)*, *[60](#page-59-0)* phylo4d *(*phylo4d-methods*)*, [35](#page-34-0) phylo4d,matrix,matrix-method *(*phylo4d-methods*)*, [35](#page-34-0) phylo4d,matrix-method *(*phylo4d-methods*)*, [35](#page-34-0) phylo4d,nexml-method *(*phylo4d-methods*)*, [35](#page-34-0) phylo4d,phylo,phylo-method *(*phylo4d-methods*)*, [35](#page-34-0) phylo4d,phylo-method *(*phylo4d-methods*)*, [35](#page-34-0) phylo4d,phylo4,phylo4-method *(*phylo4d-methods*)*, [35](#page-34-0) phylo4d,phylo4-method *(*phylo4d-methods*)*, [35](#page-34-0) phylo4d,phylo4d,phylo4d-method *(*phylo4d-methods*)*, [35](#page-34-0) phylo4d,phylo4d-method *(*phylo4d-methods*)*, [35](#page-34-0) phylo4d-class, [34](#page-33-0) phylo4d-methods, [35](#page-34-0) phylo4vcov-class *(*phylomat-class*)*, [42](#page-41-0) phylobase *(*phylobase-package*)*, [3](#page-2-0) phylobase-package, [3](#page-2-0) phylobase.options, *[8](#page-7-0)*, [40](#page-39-0) phylobubbles, [41,](#page-40-0) *[60](#page-59-0)* phylog, *[49](#page-48-0)* phylomat-class, [42](#page-41-0) phylomat-setAs *(*phylomat-class*)*, [42](#page-41-0) phyloXXYY, *[42](#page-41-0)*, [43,](#page-42-0) *[45](#page-44-0)*, *[58](#page-57-0)*

#### INDEX 65

plot *(*treePlot-methods*)*, [59](#page-58-0) plot,ANY,ANY-method *(*treePlot-methods*)*, [59](#page-58-0) plot,pdata,missing-method *(*treePlot-methods*)*, [59](#page-58-0) plot,phylo4,missing-method *(*treePlot-methods*)*, [59](#page-58-0) plot,phylo4-method *(*treePlot-methods*)*, [59](#page-58-0) plotOneTree, *[44](#page-43-0)*, [44](#page-43-0) print, [46](#page-45-0) print,phylo4-method *(*print*)*, [46](#page-45-0) prune *(*subset-methods*)*, [51](#page-50-0) prune,phylo4-method *(*subset-methods*)*, [51](#page-50-0) prune,phylo4d-method *(*subset-methods*)*, [51](#page-50-0) ptypes *(*pdata-class*)*, [28](#page-27-0) readNCL *(*Import Nexus and Newick files*)*, [20](#page-19-0) readNewick *(*Import Nexus and Newick files*)*, [20](#page-19-0) readNexus *(*Import Nexus and Newick files*)*, [20](#page-19-0) reorder *(*reorder-methods*)*, [48](#page-47-0) reorder,phylo4-method *(*reorder-methods*)*, [48](#page-47-0) reorder-methods, [48](#page-47-0) reorder.phylo, *[48](#page-47-0)* rootNode *(*isRooted*)*, [23](#page-22-0) rootNode,phylo4-method *(*isRooted*)*, [23](#page-22-0) rootNode<- *(*isRooted*)*, [23](#page-22-0) rootNode<-,phylo4-method *(*isRooted*)*, [23](#page-22-0) setAs, [49](#page-48-0) setAs,phylo,phylo4vcov-method *(*phylomat-class*)*, [42](#page-41-0) setAs,phylo4,data.frame-method *(*setAs*)*, [49](#page-48-0) setAs,phylo4,phylog-method *(*setAs*)*, [49](#page-48-0) setAs,phylo4vcov,phylo4-method *(*phylomat-class*)*, [42](#page-41-0) shortestPath, [50](#page-49-0) shortestPath,phylo-method *(*shortestPath*)*, [50](#page-49-0) shortestPath,phylo4-method *(*shortestPath*)*, [50](#page-49-0) shortestPath-phylo *(*shortestPath*)*, [50](#page-49-0) shortestPath-phylo4 *(*shortestPath*)*, [50](#page-49-0)

show *(*print*)*, [46](#page-45-0) show,phylo4-method *(*print*)*, [46](#page-45-0) siblings, *[48](#page-47-0)* siblings *(*ancestor*)*, [5](#page-4-0) subset *(*subset-methods*)*, [51](#page-50-0) subset,phylo4-method *(*subset-methods*)*, [51](#page-50-0) subset-methods, [51](#page-50-0) sumEdgeLength *(*hasEdgeLength*)*, [15](#page-14-0) sumEdgeLength,phylo4-method *(*hasEdgeLength*)*, [15](#page-14-0) summary *(*summary-methods*)*, [54](#page-53-0) summary,phylo4-method *(*summary-methods*)*, [54](#page-53-0) summary,phylo4d-method *(*summary-methods*)*, [54](#page-53-0) summary-methods, [54](#page-53-0) tail *(*print*)*, [46](#page-45-0) tail,phylo4-method *(*print*)*, [46](#page-45-0) tbind *(*multiPhylo-class*)*, [25](#page-24-0) tdata, *[5](#page-4-0)*, [56](#page-55-0) tdata,phylo4d-method *(*tdata*)*, [56](#page-55-0) tdata<- *(*tdata*)*, [56](#page-55-0) tdata<-,phylo4d,ANY-method *(*tdata*)*, [56](#page-55-0) tdata<-,phylo4d-method *(*tdata*)*, [56](#page-55-0) terminalEdges *(*edges*)*, [8](#page-7-0) terminalEdges,phylo4-method *(*edges*)*, [8](#page-7-0) tip.data.plot, [58](#page-57-0) tipData *(*tdata*)*, [56](#page-55-0) tipData,phylo4d-method *(*tdata*)*, [56](#page-55-0) tipData-method *(*tdata*)*, [56](#page-55-0) tipData<- *(*tdata*)*, [56](#page-55-0) tipData<-,phylo4d,ANY-method *(*tdata*)*, [56](#page-55-0) tipData<-,phylo4d-method *(*tdata*)*, [56](#page-55-0) tipLabels *(*phylo4-labels*)*, [29](#page-28-0) tipLabels,phylo4-method *(*phylo4-labels*)*, [29](#page-28-0) tipLabels<- *(*phylo4-labels*)*, [29](#page-28-0) tipLabels<-,phylo4-method *(*phylo4-labels*)*, [29](#page-28-0) treePlot *(*treePlot-methods*)*, [59](#page-58-0) treePlot,phylo4,phylo4d-method *(*treePlot-methods*)*, [59](#page-58-0) treePlot-method *(*treePlot-methods*)*, [59](#page-58-0) treePlot-methods, [59](#page-58-0)

validObject, *[7](#page-6-0)*